### ΣΤΑΤΙΣΤΙΚΗ Βασικές Αρχές με Έμφαση στην ΟΙΚΟΝΟΜΙΑ και τις ΕΠΙΧΕΙΡΗΣΕΙΣ

#### Levine Szabat Stephan

Γενική Επιμέλεια - Πρόλογος Στέφανος Γ. Γιακουμάτος Στυλιανός Ι. Κουκούμιαλος Σταύρος Η. Αρβανίτης

 $114e^{x}$  $ACO.e.1$ 

 $1481 \pm 0.740$ 

# **Κεφάλαιο 6**

## Η Κανονική Κατανομή

# **Στόχοι**

### **Σε αυτό το κεφάλαιο μαθαίνετε:**

- <sup>◼</sup> Να υπολογίζετε πιθανότητες από την κανονική κατανομή
- <sup>◼</sup> Πώς να χρησιμοποιείτε την κανονική κατανομή για την επίλυση επιχειρηματικών προβλημάτων
- <sup>◼</sup> Να χρησιμοποιείτε το διάγραμμα κανονικής πιθανότητας για να προσδιορίσετε αν ένα σύνολο δεδομένων είναι κατά προσέγγιση κανονικά κατανεμημένο

### **Συνεχείς Κατανομές Πιθανοτήτων**

- <sup>◼</sup> Μια συνεχής μεταβλητή είναι μια μεταβλητή που μπορεί να πάρει οποιαδήποτε τιμή σε ένα συνεχές (μπορεί να πάρει έναν αμέτρητο αριθμό τιμών)
	- <sup>◼</sup> πάχος ενός αντικειμένου
	- <sup>◼</sup> χρόνος αποπεράτωσης μιας εργασίας
	- **θερμοκρασία διαλύματος**
	- <sup>◼</sup> ύψος σε ίντσες
- <sup>◼</sup> Αυτά μπορεί ενδεχομένως να πάρουν οποιαδήποτε τιμή ανάλογα με την ικανότητα μέτρησης με ακρίβεια

# **Η Κανονική Κατανομή**

- Σχήμα καμπάνας
- <sup>◼</sup> Συμμετρική
- <sup>◼</sup> Μέσος Όρος, Διάμεσος και Επικρατούσα Τιμή είναι ίσα
- Η θέση καθορίζεται από το μέσο όρο, μ
- Η διασπορά καθορίζεται από την τυπική απόκλιση, σ

Η τυχαία μεταβλητή έχει ένα άπειρο θεωρητικό εύρος:  $+\infty$  εως  $-\infty$ 

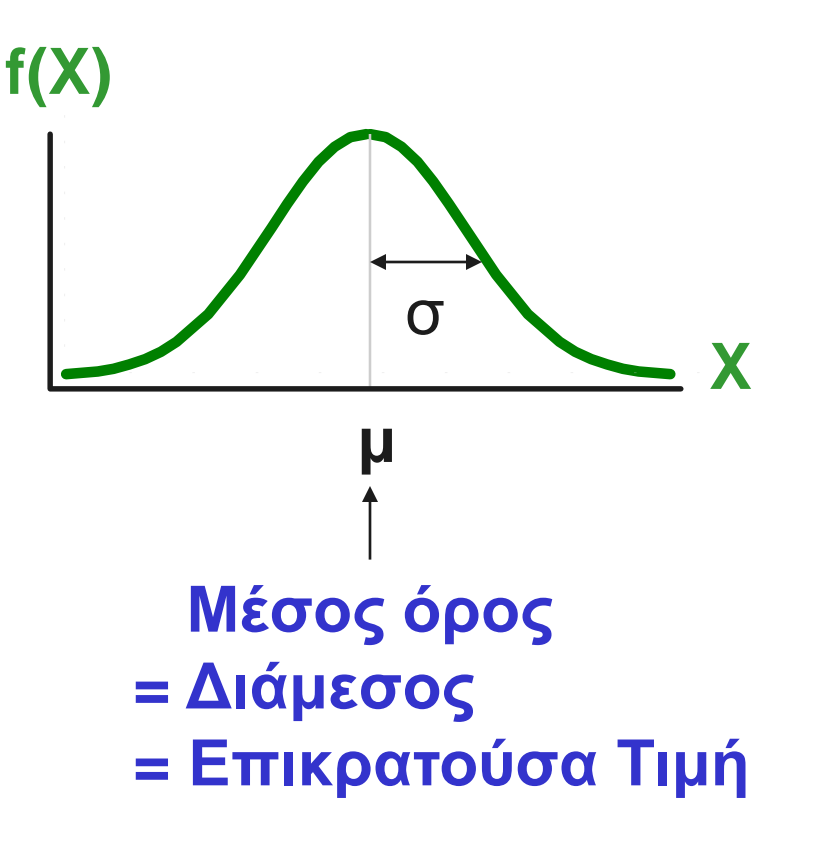

## **Κανονική Κατανομή Συνάρτηση Πυκνότητας**

<sup>◼</sup> Ο τύπος για την συνάρτηση πυκνότητας κανονικής πιθανότητας είναι

$$
f(X) = \frac{1}{\sqrt{2\pi}\sigma} e^{-\frac{1}{2} \left(\frac{(X-\mu)}{\sigma}\right)^2}
$$

- Όπου e = μαθηματική σταθερά περίπου ίση με 2,71828
	- $\pi = \mu \alpha \theta$ ηματική σταθερά περίπου ίση με 3,14159
	- $\mu = \mu \epsilon \sigma$ ος όρος του πληθυσμού
	- $\sigma = \tau \nu \pi \iota \kappa \eta \alpha \pi \delta \kappa \lambda \iota \sigma \eta \tau \sigma \nu \pi \lambda \eta \theta \nu \sigma \mu \sigma \iota$
	- $X = \alpha \pi \alpha \alpha \delta \eta \pi \alpha \tau \epsilon$  τιμή της συνεχούς μεταβλητής

#### **Με την μεταβολή των παραμέτρων μ και σ, επιτυγχάνουμε διαφορετικές κανονικές κατανομές**

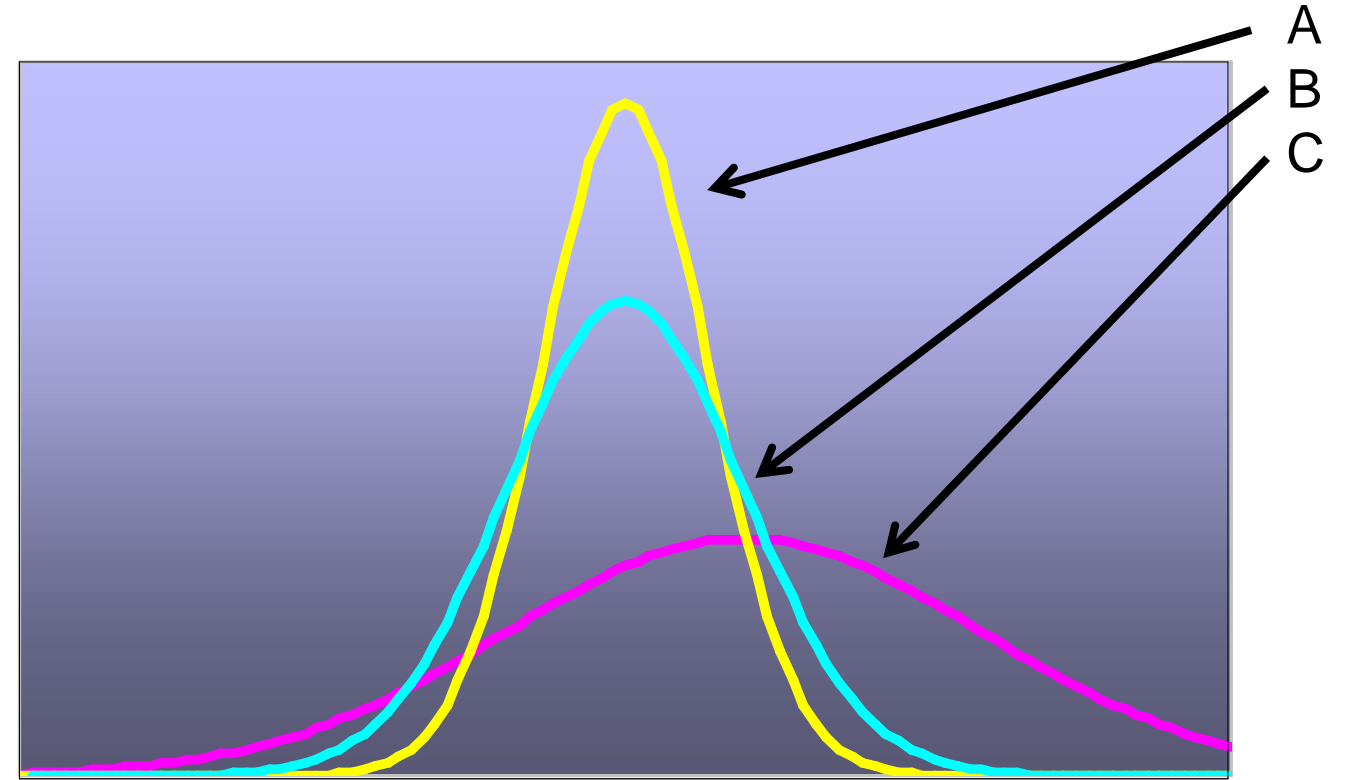

Οι A και B έχουν τον ίδιο μέσο όρο αλλά διαφορετικές τυπικές αποκλίσεις.

Οι B και C έχουν διαφορετικούς μέσους όρους και διαφορετικές τυπικές αποκλίσεις.

#### BROKEN HILL PUBLISHERS **(BROKEN HILL PUBLISHERS** ) Κεφάλαιο 6, Διαφάνεια 6

# **Το Σχήμα Κανονικής Κατανομής**

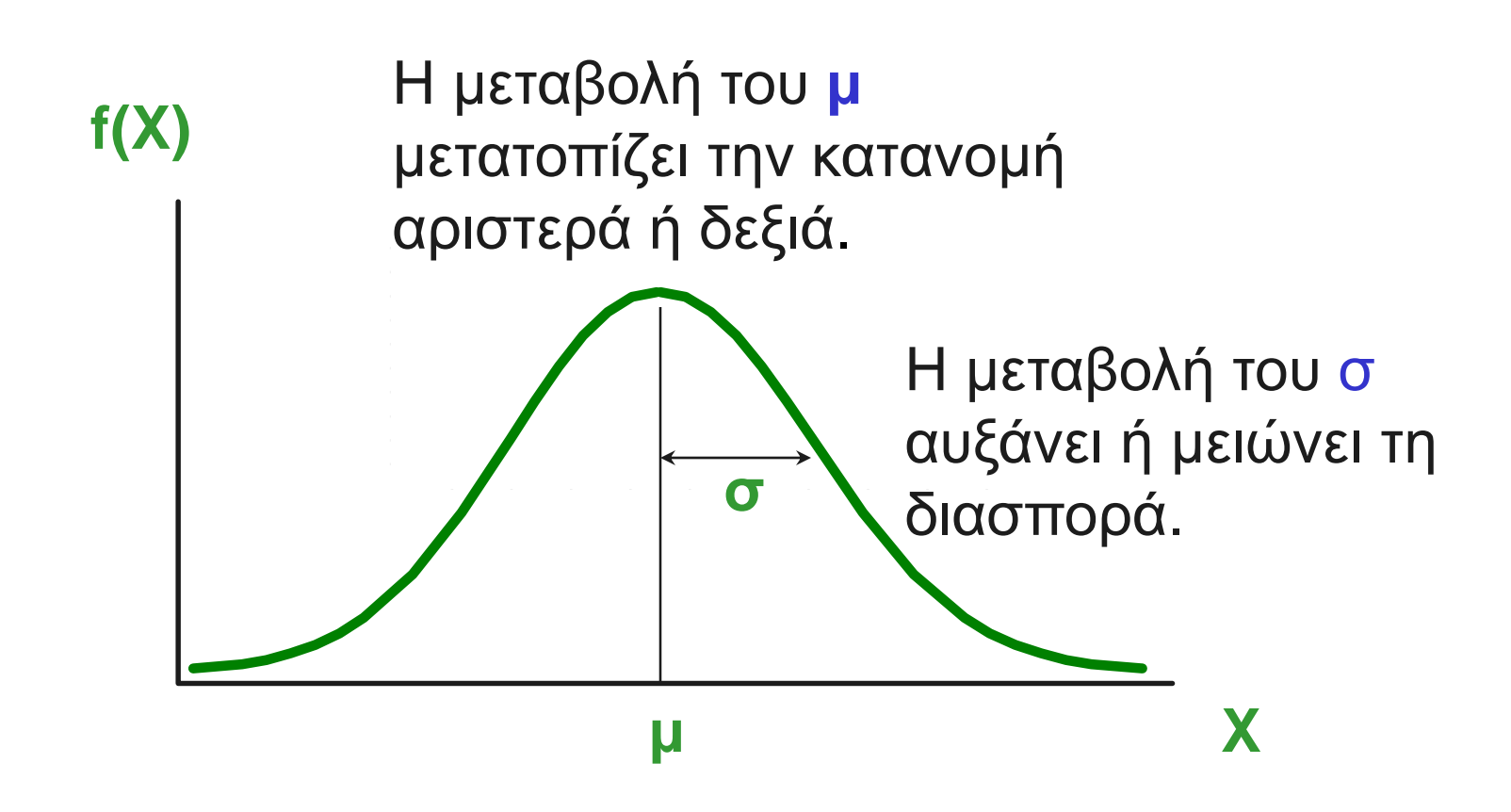

# **Τυποποιημένη Κανονική**

- <sup>◼</sup> Οποιαδήποτε κανονική κατανομή (με οποιοδήποτε συνδυασμό μέσου όρου και τυπικής απόκλισης) μπορεί να μετασχηματιστεί σε τυποποιημένη κανονική κατανομή (Z)
- <sup>◼</sup> Για να υπολογίσετε κανονικές πιθανότητες πρέπει να μετασχηματίσετε X μονάδες σε Z μονάδες
- <sup>◼</sup> Η τυποποιημένη κανονική κατανομή (Z) έχει μέσο όρο 0 και τυπική απόκλιση 1

## **Μεταφορά στην Τυποποιημένη Κανονική Κατανομή**

<sup>◼</sup> Μεταφορά από την X στην τυποποιημένη κανονική (την "Z" κατανομή) αφαιρώντας τον μέσο όρο από το X και διαιρώντας με την τυπική απόκλιση:

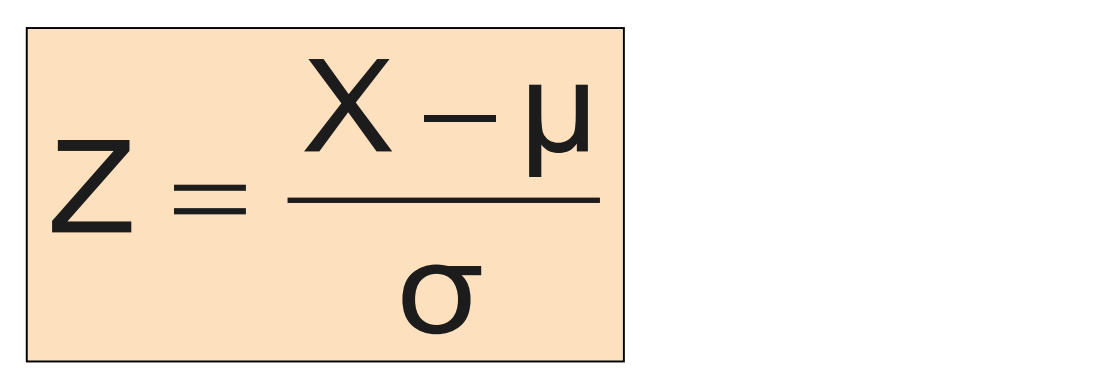

Η κατανομή Z έχει πάντα μέσο όρο = 0 και τυπική απόκλιση = 1

## **Η Τυποποιημένη Συνάρτηση Πυκνότητας Κανονικής Πιθανότητας**

<sup>◼</sup> Ο τύπος της τυποποιημένης συνάρτησης πυκνότητας κανονικής πιθανότητας είναι

$$
f(Z) = \frac{1}{\sqrt{2\pi}} e^{-(1/2)Z^2}
$$

Όπου e = η μαθηματική σταθερά περίπου ίση με 2,71828 π = η μαθηματική σταθερά περίπου ίση με 3,14159 Z = οποιαδήποτε τιμή από την τυποποιημένη κανονική κατανομή

## **Η Τυποποιημένη Κανονική Κατανομή**

- <sup>◼</sup> Γνωστή και ως "Z" κατανομή
- <sup>◼</sup> Ο μέσος όρος είναι 0
- <sup>◼</sup> Η τυπική απόκλιση είναι 1

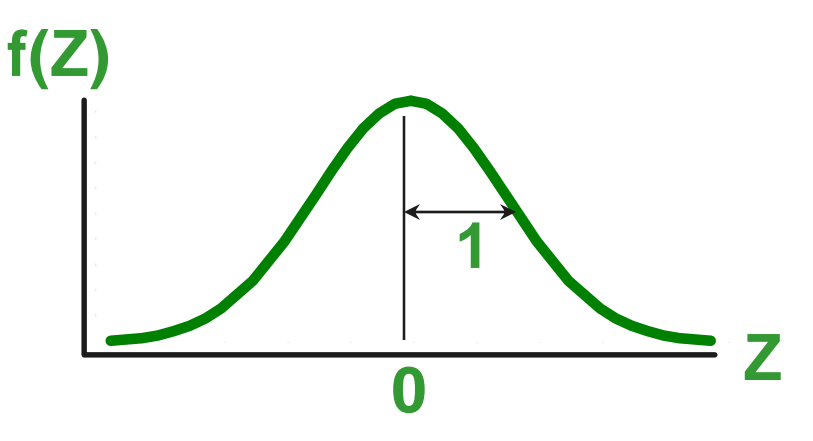

Οι τιμές πάνω από τον μέσο όρο έχουν θετικές Z-τιμές.

Οι τιμές κάτω από το μέσο όρο έχουν αρνητικές Z-τιμές.

## **Παράδειγμα**

<sup>◼</sup> Αν η X είναι κανονικά κατανεμημένη με μέση τιμή \$100 και τυπική απόκλιση \$50, η Z τιμή για X = \$200 είναι

$$
Z = \frac{X - \mu}{\sigma} = \frac{$200 - $100}{\$50} = 2,0
$$

<sup>◼</sup> Αυτό σημαίνει οτι η X = \$200 είναι δύο τυπικές αποκλίσεις (2 φορές αύξηση των \$50 μονάδων) πάνω από τον μέσο όρο των \$100.

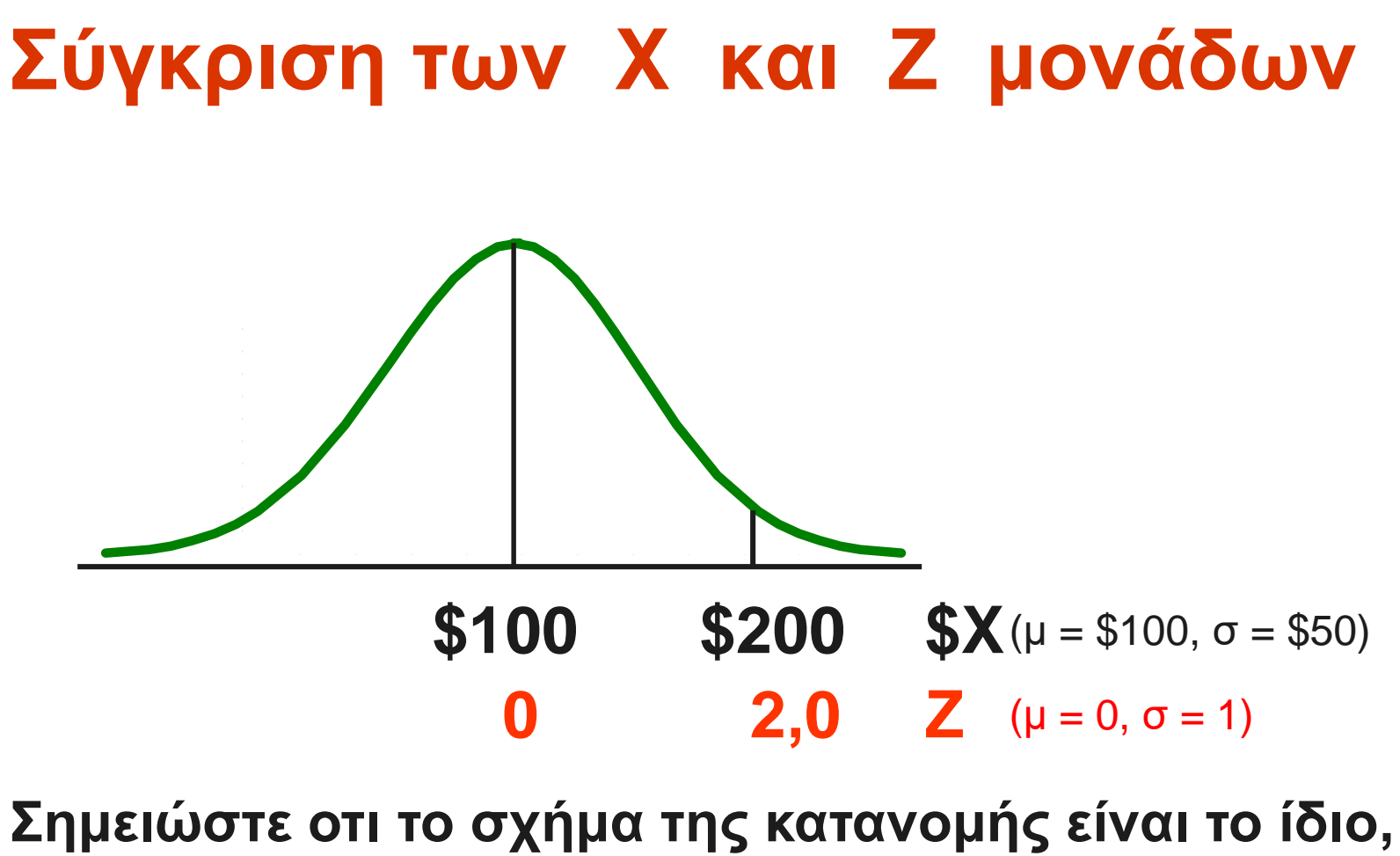

**μόνο η κλίμακα έχει αλλάξει. Μπορούμε να εκφράσουμε το πρόβλημα στις αρχικές του μονάδες (X σε δολάρια) ή σε τυποποιημένες μονάδες (Z)**

## **Εύρεση Κανονικών Πιθανοτήτων**

Η πιθανότητα μετράται από την περιοχή κάτω από την καμπύλη

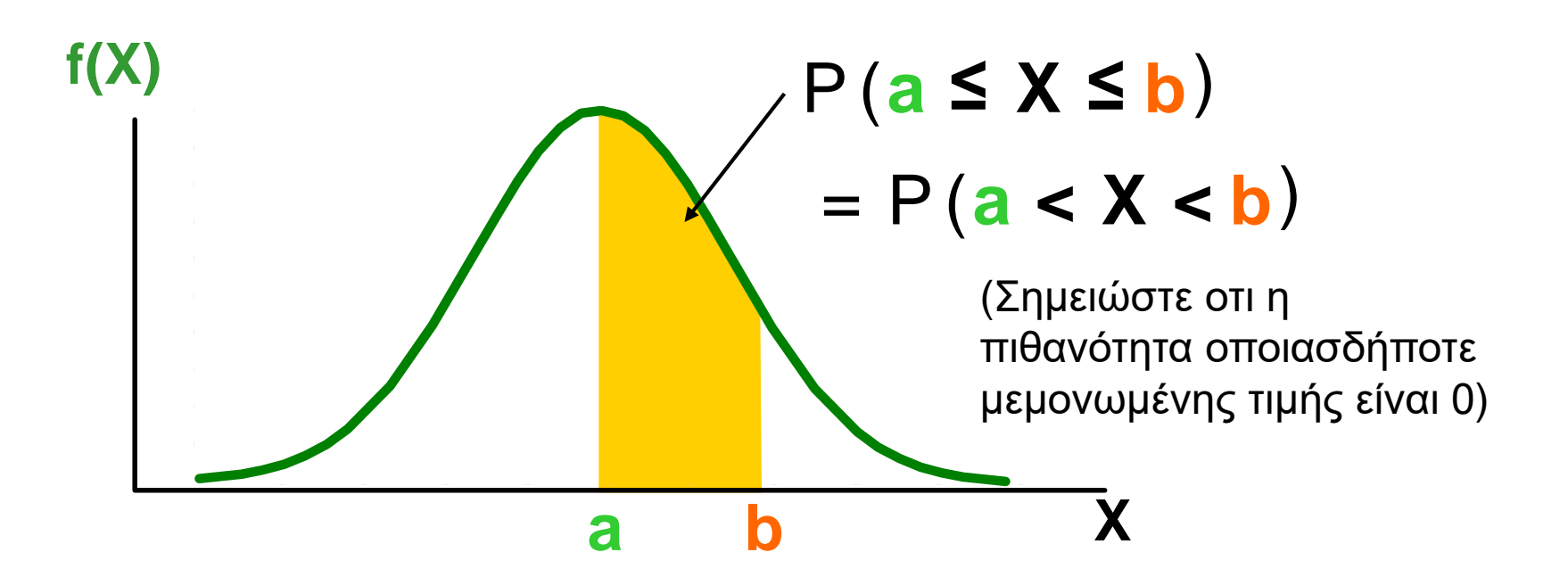

## **Η Πιθανότητα ως Περιοχή Κάτω Από την Καμπύλη**

Η συνολική περιοχή (έκταση) κάτω από την καμπύλη είναι 1,0, και η καμπύλη είναι συμμετρική, έτσι το μισό είναι πάνω από το μέσο όρο και το μισό είναι κάτω

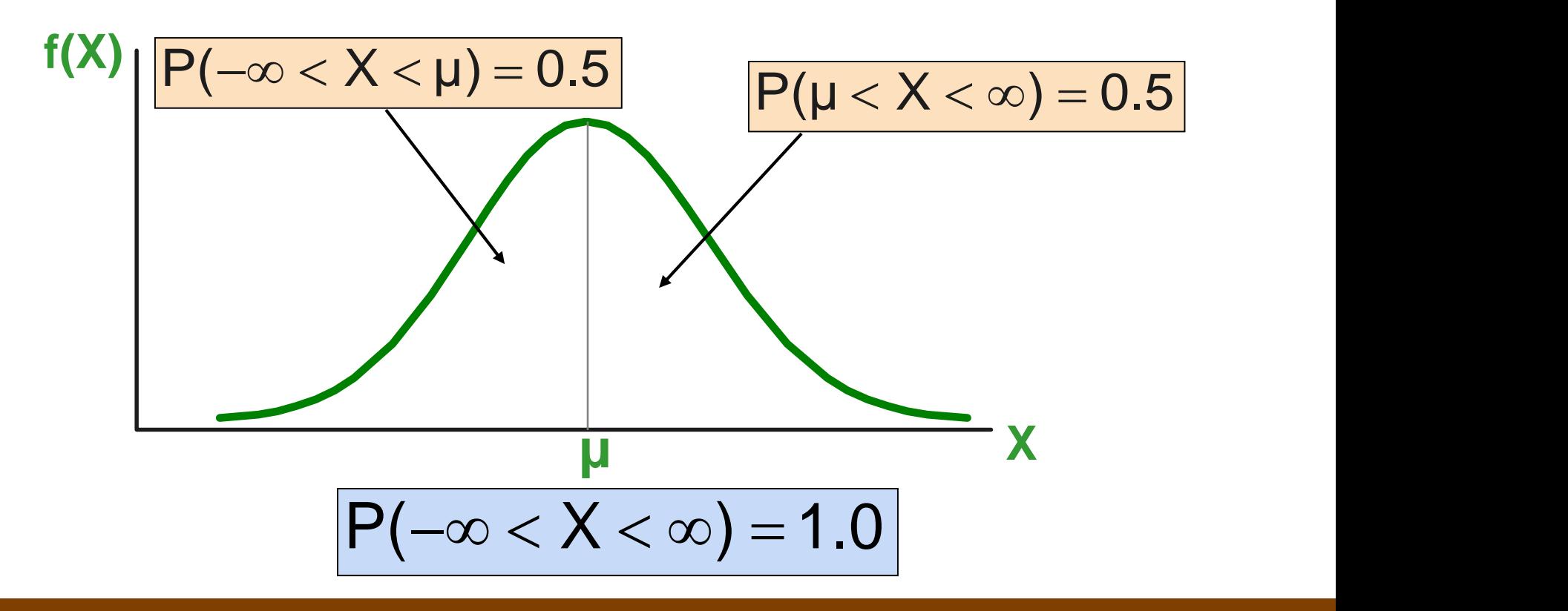

# **Ο Τυποποιημένος Κανονικός Πίνακας**

<sup>◼</sup> Ο Αθροιστικός Τυποποιημένος Κανονικός πίνακας στο βιβλίο (Σύνοψη Πίνακας E.2) δίνει την πιθανότητα μικρότερη από μια επιθυμητή τιμή του Z (δηλ., από το αρνητικό άπειρο στο Z)

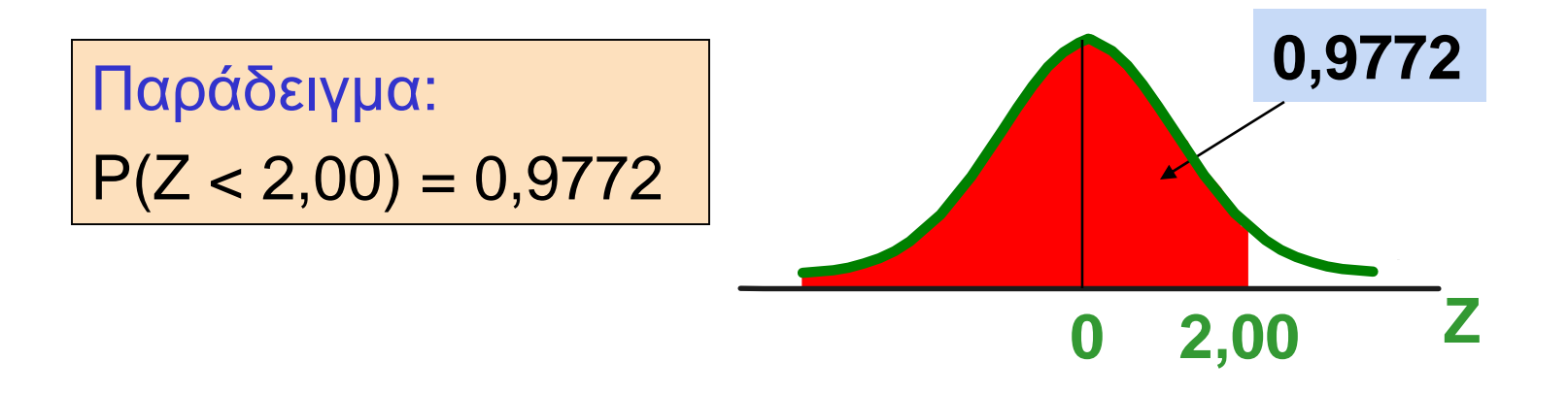

# **Ο Τυποποιημένος Κανονικός Πίνακας**

*(συνέχεια)*

#### Η στήλη δίνει την τιμή της Z στο δεύτερο δεκαδικό ψηφίο

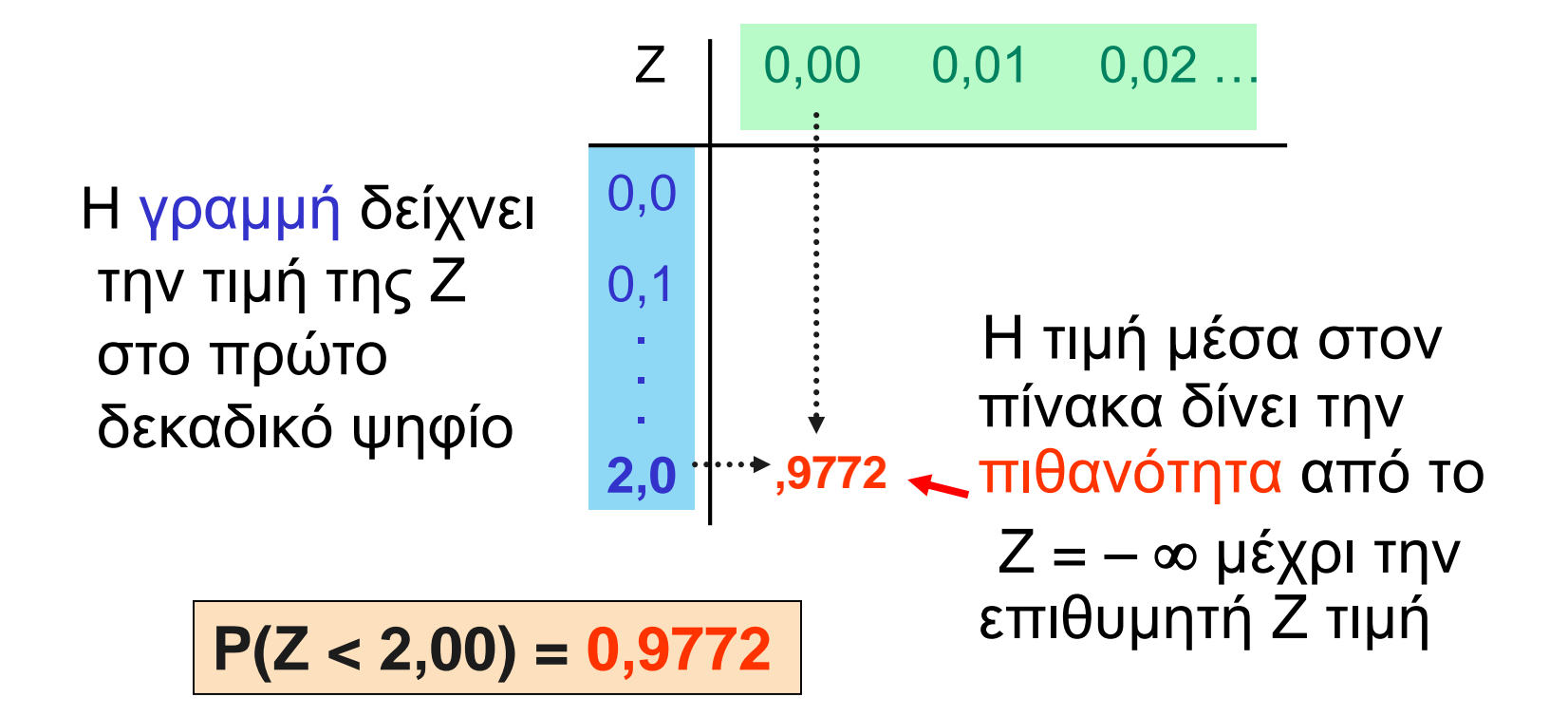

## **Γενική Διαδικασία για την Εύρεση Κανονικών Πιθανοτήτων**

Για να βρείτε την P(a < X < b) όταν η X κατανέμεται κανονικά:

<sup>◼</sup> Σχεδιάστε την κανονική καμπύλη για το πρόβλημα όσον αφορά την X

<sup>◼</sup> Μετατρέψτε τις X-τιμές σε Z-τιμές

**■ Χρησιμοποιήστε τον Τυποποιημένο** Κανονικό Πίνακα

## **Εύρεση Κανονικών Πιθανοτήτων**

- <sup>◼</sup> Θεωρείστε οτι το X παριστάνει το χρόνο που χρειάζεται (σε δευτερόλεπτα) για να κατεβάσετε ένα αρχείο εικόνας από το διαδίκτυο.
- **Υποθέστε οτι η Χ είναι κανονική με μέσο όρο** 18,0 δευτερόλεπτα και τυπική απόκλιση 5,0 δευτερόλεπτα. Βρείτε την P(X < 18,6)

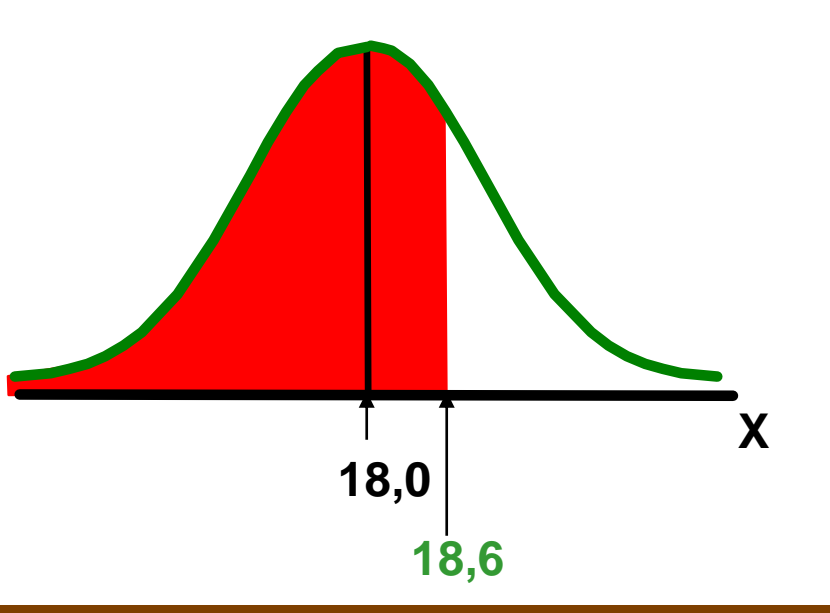

# Εύρεση Κανονικών Πιθανοτήτων

*(συνέχεια)*

- <sup>◼</sup> Θεωρείστε οτι το X παριστάνει το χρόνο που χρειάζεται, σε δευτερόλεπτα για να κατεβάσετε ένα αρχείο εικόνας από το διαδίκτυο.
- <sup>◼</sup> Υποθέστε οτι η X είναι κανονική με μέσο όρο 18,0 δευτερόλεπτα και τυπική απόκλιση 5,0 δευτερόλεπτα. Βρείτε την P(X < 18,6)

$$
Z = \frac{X - \mu}{\sigma} = \frac{18.6 - 18.0}{5.0} = 0.12
$$

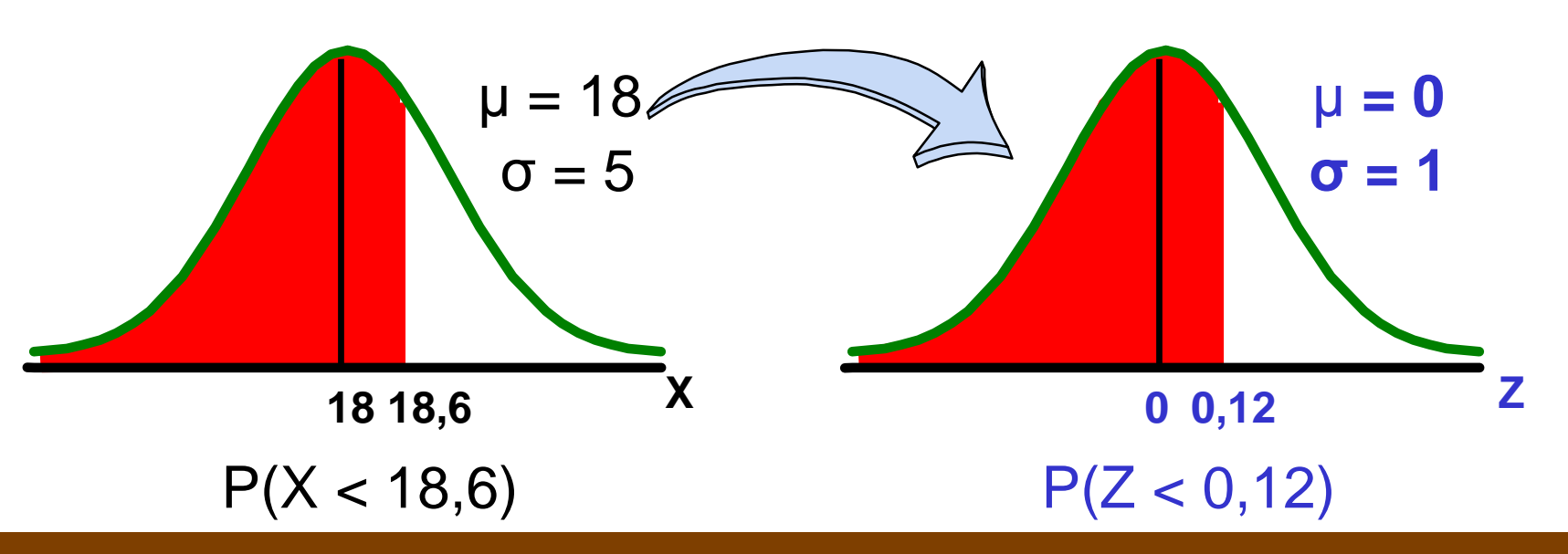

# **Λύση: Εύρεση της P(Z < 0,12)**

Πίνακας Τυποποιημένης Κανονικής Πιθανότητας (Μέρος)

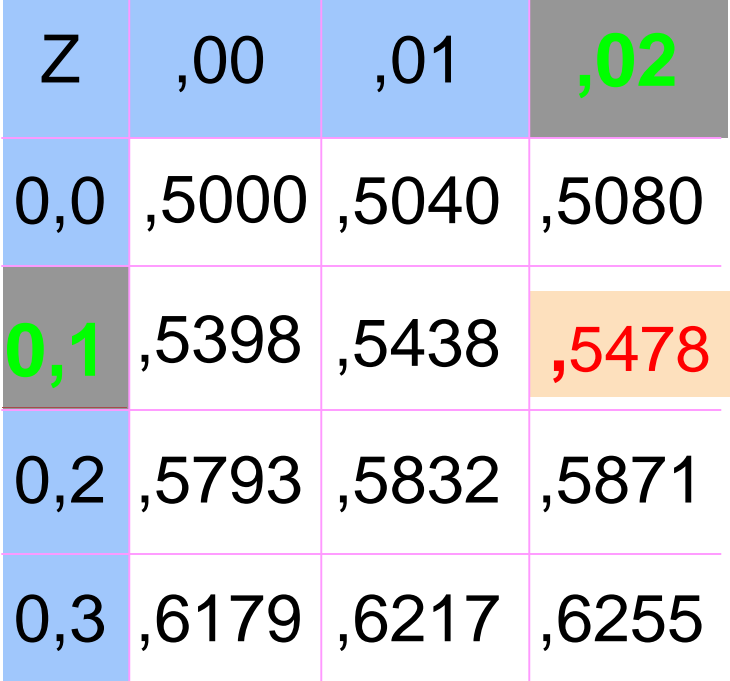

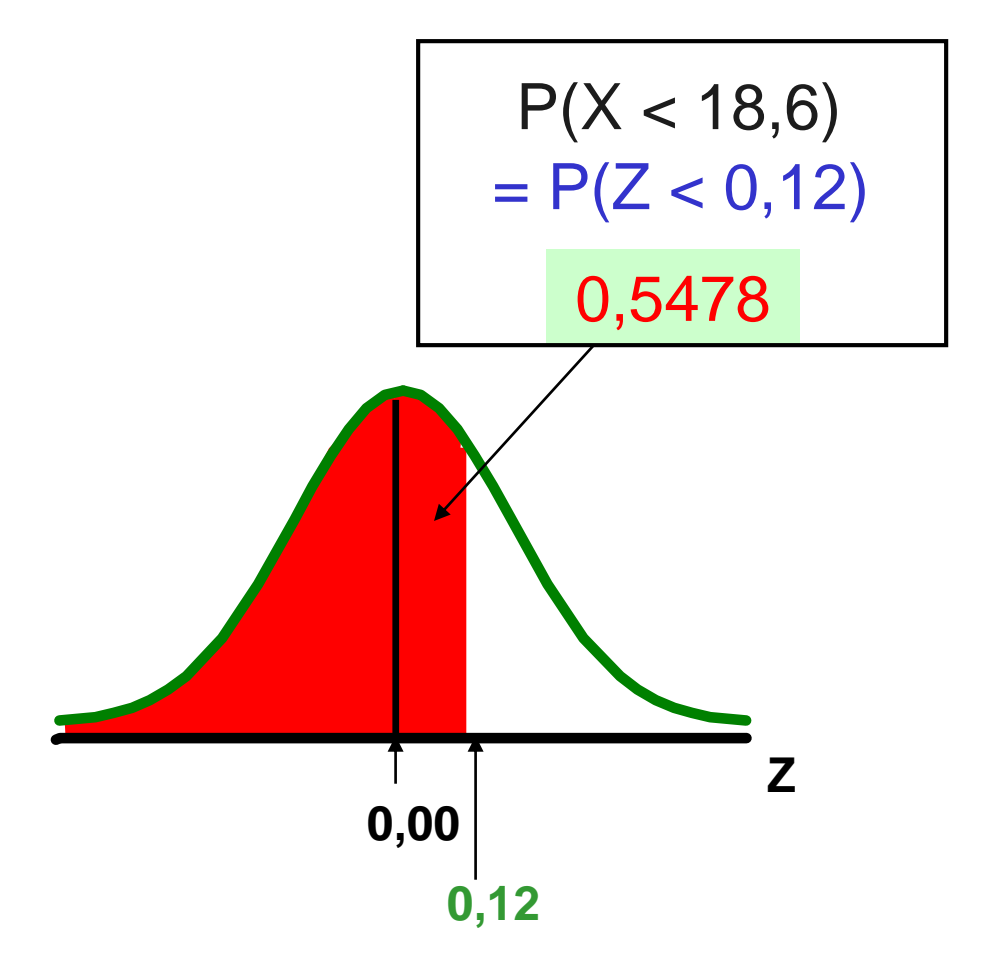

# **Εύρεση Κανονικών Άνω Άκρου Πιθανοτήτων**

- **Υποθέστε οτι η Χ είναι κανονική με μέσο** όρο 18,0 και τυπική απόκλιση 5,0.
- $\blacksquare$  Τώρα βρείτε την  $P(X > 18, 6)$

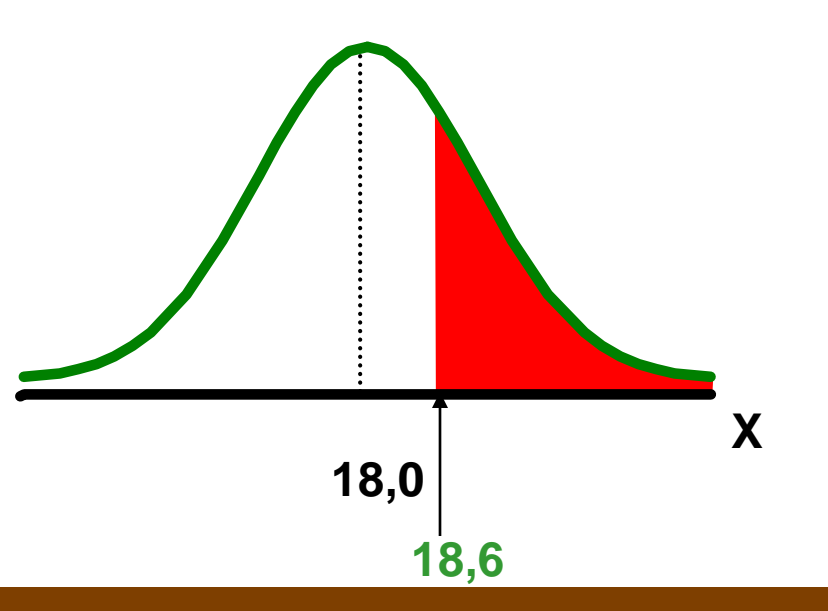

# **Εύρεση Κανονικών Άνω Άκρου Πιθανοτήτων**

*(συνέχεια)*

 $\blacksquare$  Τώρα βρείτε την  $P(X > 18, 6)$ ...

$$
P(X > 18,6) = P(Z > 0,12) = 1,0 - P(Z \le 0,12)
$$

$$
= 1,0 - 0,5478 = 0,4522
$$

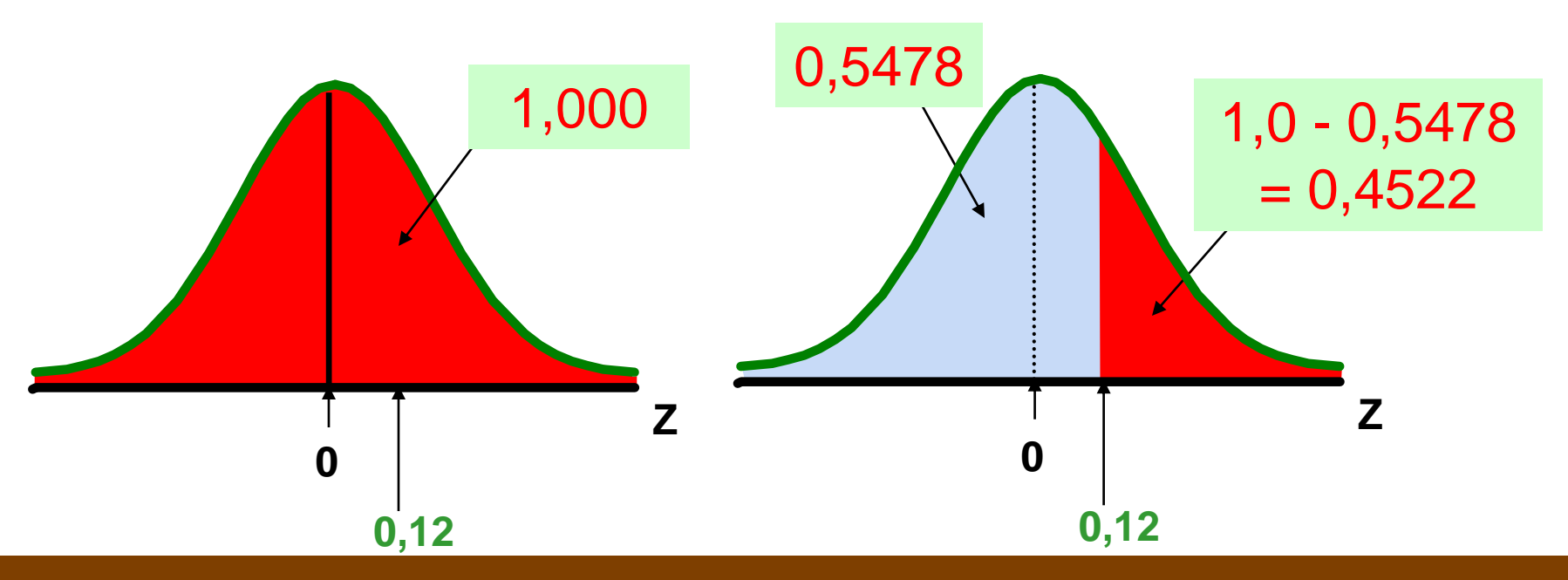

## **Εύρεση Κανονικής Πιθανότητας Μεταξύ Δύο Τιμών**

Υποθέστε οτι η X είναι κανονική με μέσο όρο 18,0 και τυπική απόκλιση 5,0. Βρείτε την

 $P(18 < X < 18,6)$ 

Υπολογίζετε τις Z-τιμές:

$$
Z = \frac{X - \mu}{\sigma} = \frac{18 - 18}{5} = 0
$$

$$
Z = \frac{X - \mu}{\sigma} = \frac{18.6 - 18}{5} = 0.12
$$
 P(1)

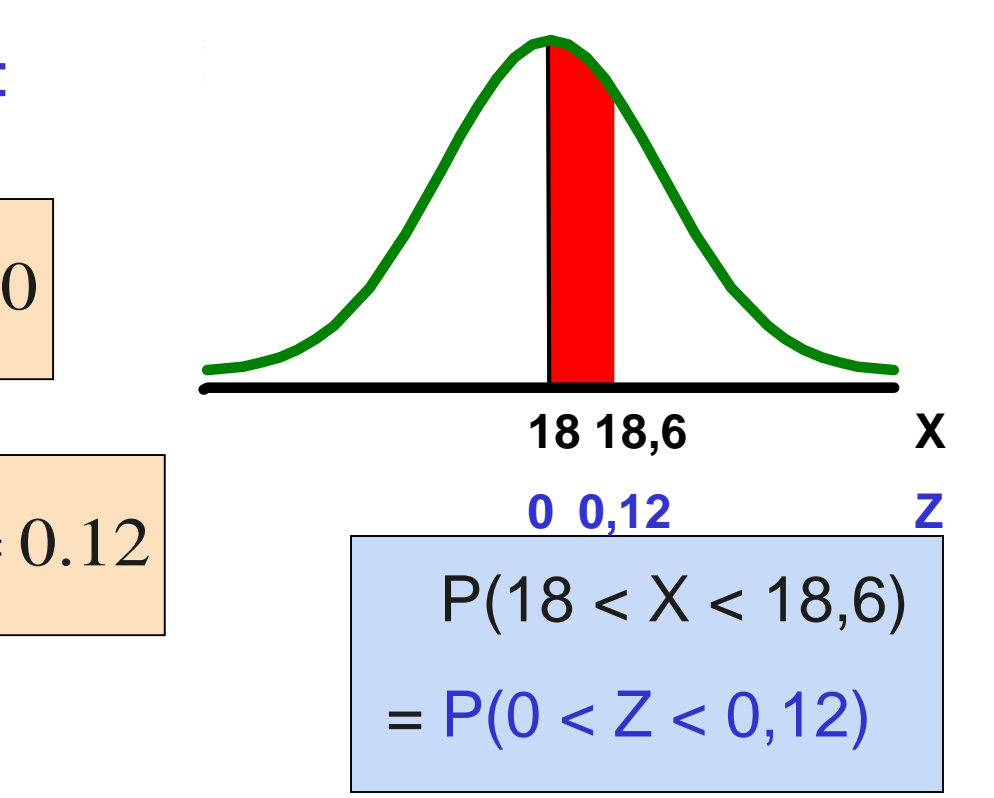

# **Λύση: Εύρεση της P(0 < Z < 0,12)**

Πίνακας Τυποποιημένης Κανονικής Πιθανότητας (Μέρος)

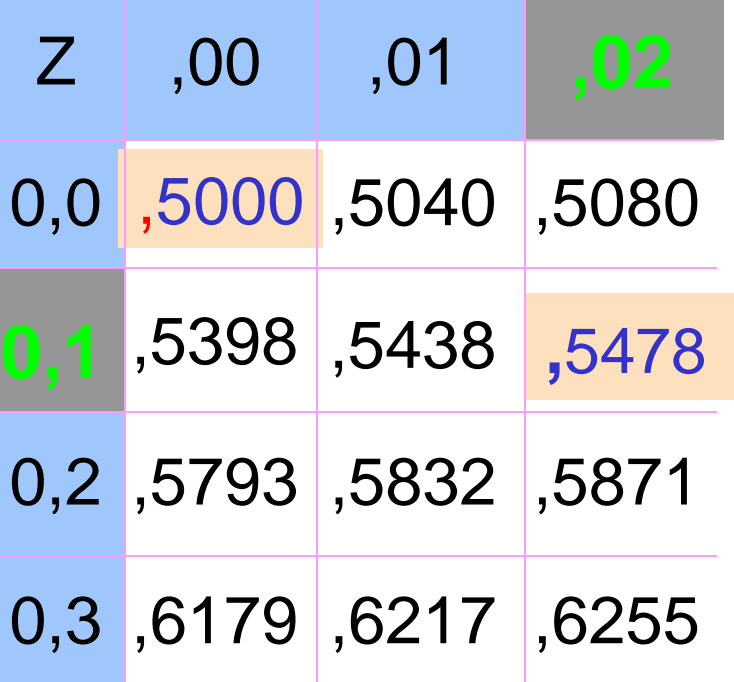

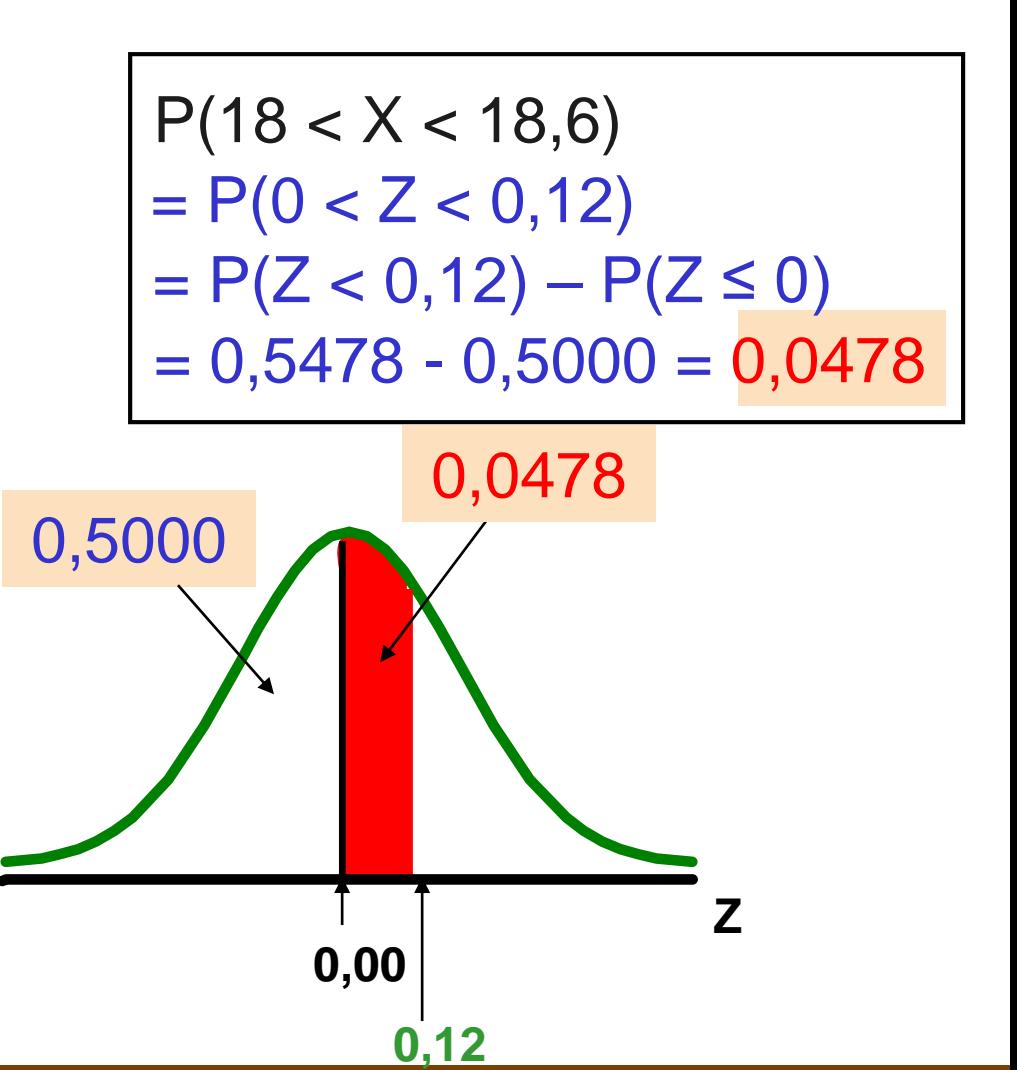

## **Πιθανότητες στο Κάτω Άκρο**

- **Υποθέστε οτι η Χ είναι κανονική με μέσο** όρο 18,0 και τυπική απόκλιση 5,0,
- $\blacksquare$  Τώρα βρείτε την P(17,4 < X < 18)

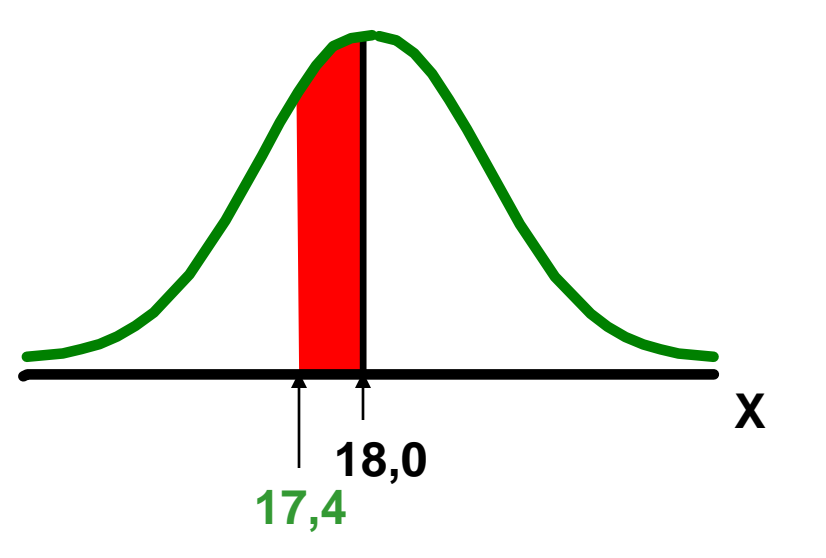

# **Πιθανότητες στο Κάτω Άκρο**

*(συνέχεια)*

## Τώρα βρείτε την P(17,4 < X < 18)…

 $P(17, 4 < X < 18)$ 

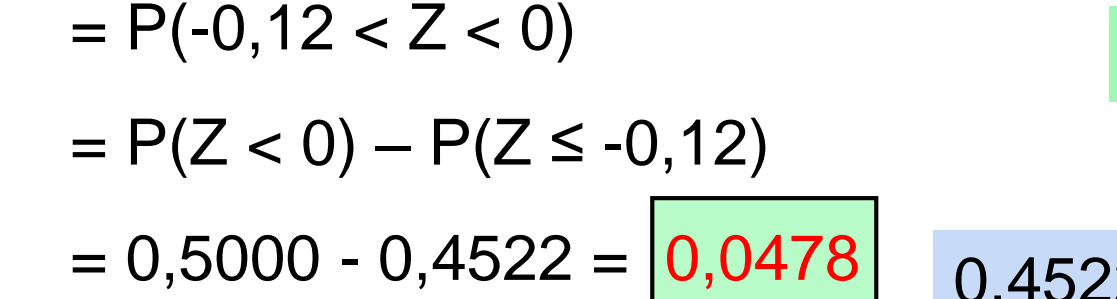

Η Κανονική κατανομή είναι συμμετρική, οπότε αυτή η πιθανότητα είναι η ίδια με την  $P(0 < Z < 0,12)$ 

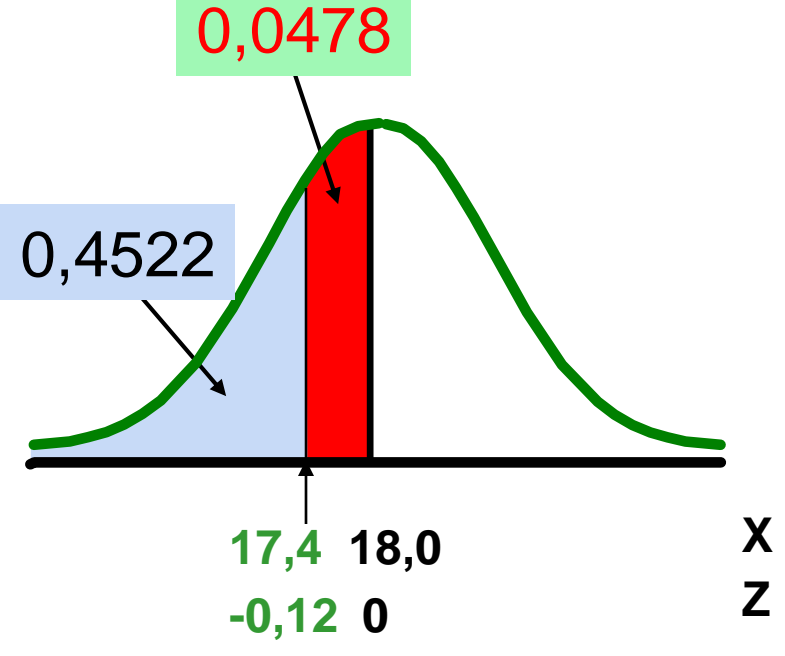

# Εμπειρικός Κανόνας

Τι μπορούμε να πούμε για την κατανομή των τιμών γύρω από τον μέσο όρο; Για οποιαδήποτε κανονική κατανομή:

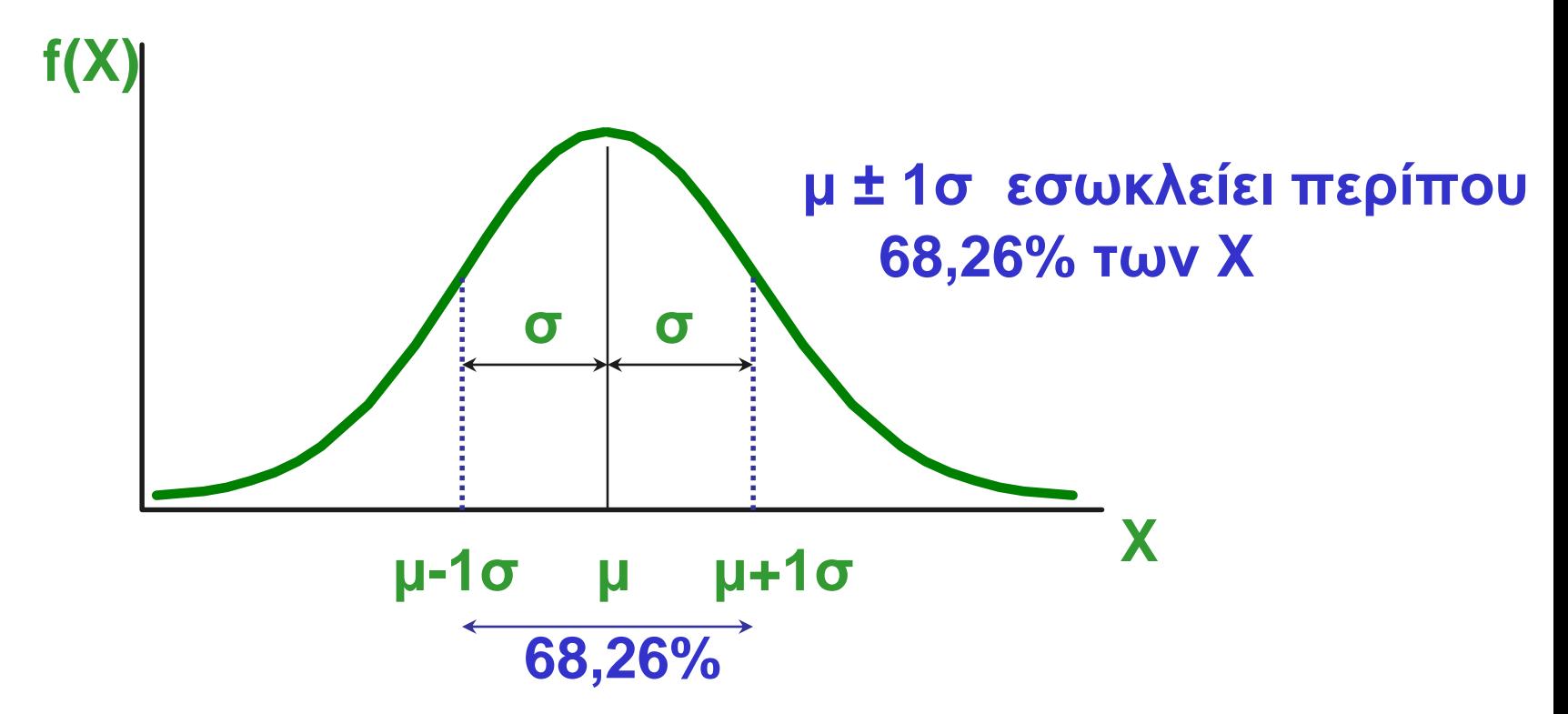

## Έμπειρικός Κανόνας

*(συνέχεια)*

- <sup>◼</sup> **μ ± 2σ καλύπτει περίπου το 95,44% των X**
- <sup>◼</sup> **μ ± 3σ καλύπτει περίπου το 99,73% των X**

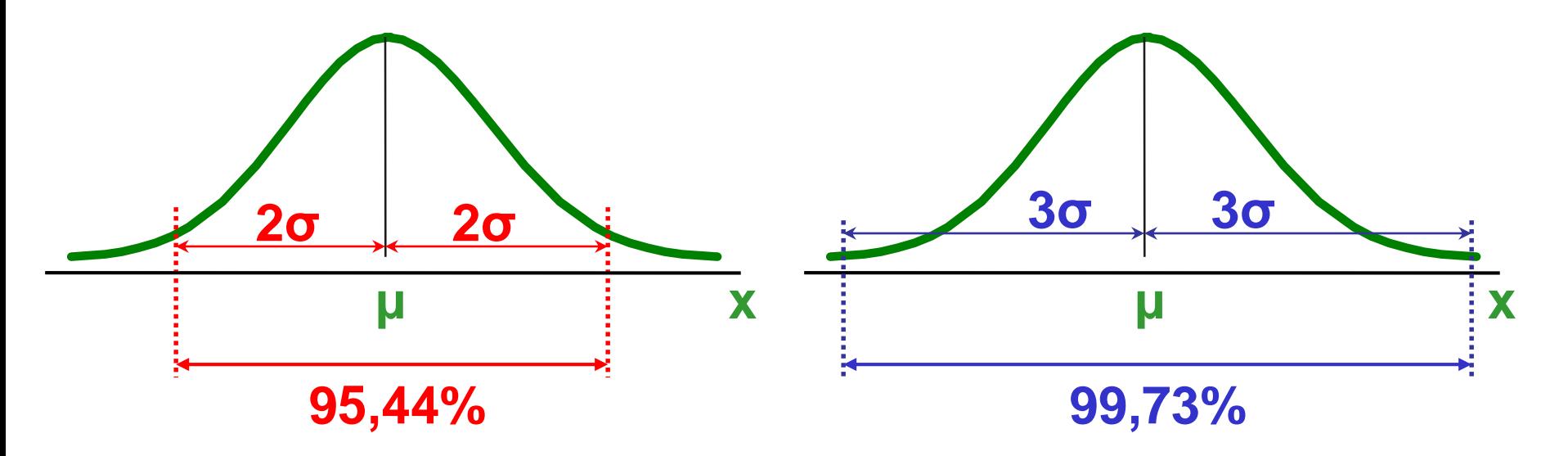

## **Δοθείσας μιας Κανονικής Πιθανότητας Βρείτε την Τιμή X**

- Βήματα για την εύρεση της τιμής Χ για μια γνωστή πιθανότητα:
	- 1. Βρείτε την τιμή Z για την γνωστή πιθανότητα

2. Μετατροπή σε X μονάδες χρησιμοποιώντας τον τύπο:

$$
z = \frac{x - \mu}{\sigma}
$$
  $X = \mu + Z\sigma$ 

## **Εύρεση της τιμής X για μια Γνωστή Πιθανότητα**

*(συνέχεια)*

Παράδειγμα:

- <sup>◼</sup> Θεωρείστε οτι το X παριστάνει το χρόνο που χρειάζεται (σε δευτερόλεπτα) για να κατεβάσετε ένα αρχείο εικόνας από το διαδίκτυο.
- <sup>◼</sup> Υποθέστε οτι η X είναι κανονική με μέσο όρο 18,0 και τυπική απόκλιση 5,0
- <sup>◼</sup> Βρείτε τα X για τα οποία το 20% των χρόνων λήψης είναι μικρότερο από X.

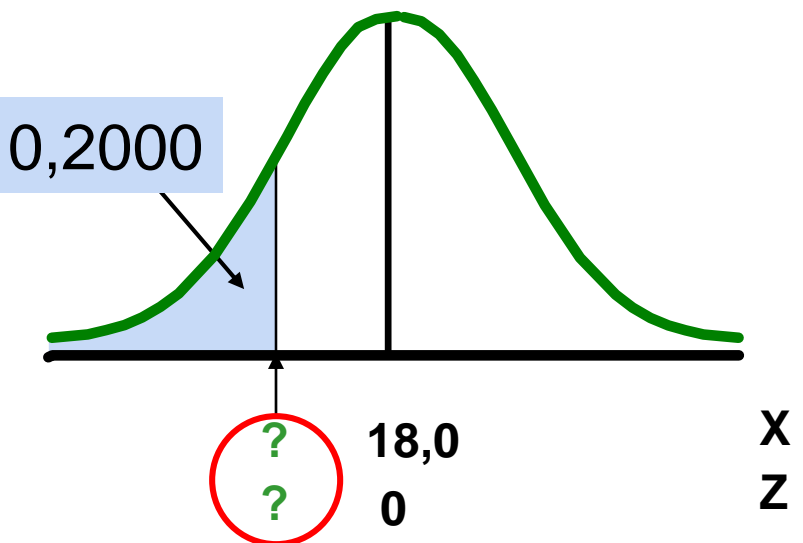

#### BROKEN HILL PUBLISHERS **(BROKEN HILL PUBLISHERS** ) Κεφάλαιο 6, Διαφάνεια 31

## **Βρείτε την Z τιμή για το 20% στο Κάτω Άκρο**

1. Βρείτε την Z τιμή για την γνωστή πιθανότητα

Πίνακας Τυποποιημένης Κανονικής Πιθανότητας (Μέρος)

<sup>◼</sup> Το 20% της περιοχής στο κάτω άκρο είναι σταθερό με μια Z τιμή

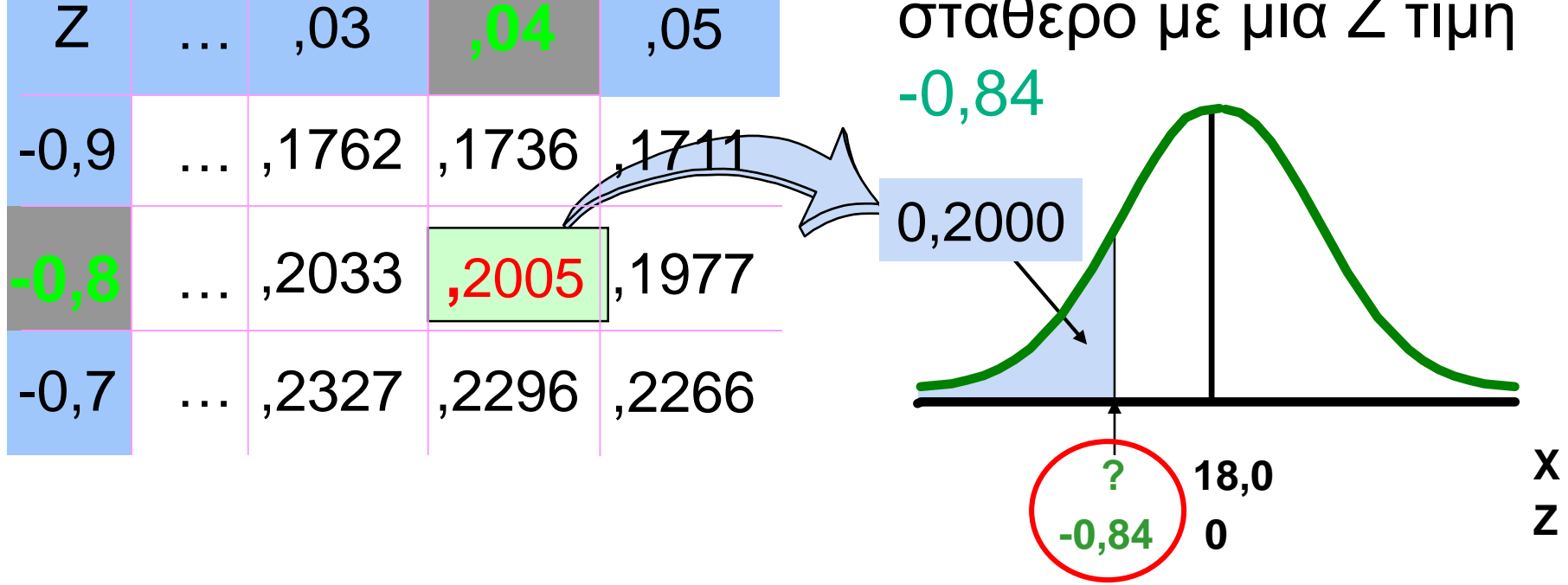

# **Εύρεση της X τιμής**

2. Μετατροπή σε X μονάδες χρησιμοποιώντας τον τύπο:

$$
X = \mu + Z\sigma
$$
  
= 18.0 + (-0.84)5.0  
= 13.8

Έτσι το 20% των τιμών από μια κατανομή με μέσο όρο 18,0 και τυπική απόκλιση 5,0 είναι μικρότερες από 13,80

#### **Τόσο το Minitab όσο & το Excel Μπορούν να Χρησιμοποιηθούν Για Την Εύρεση Κανονικών Πιθανοτήτων**

**Βρείτε την P(X < 9) όπου η X είναι κανονική με μέσο όρο 7 και τυπική απόκλιση 2**

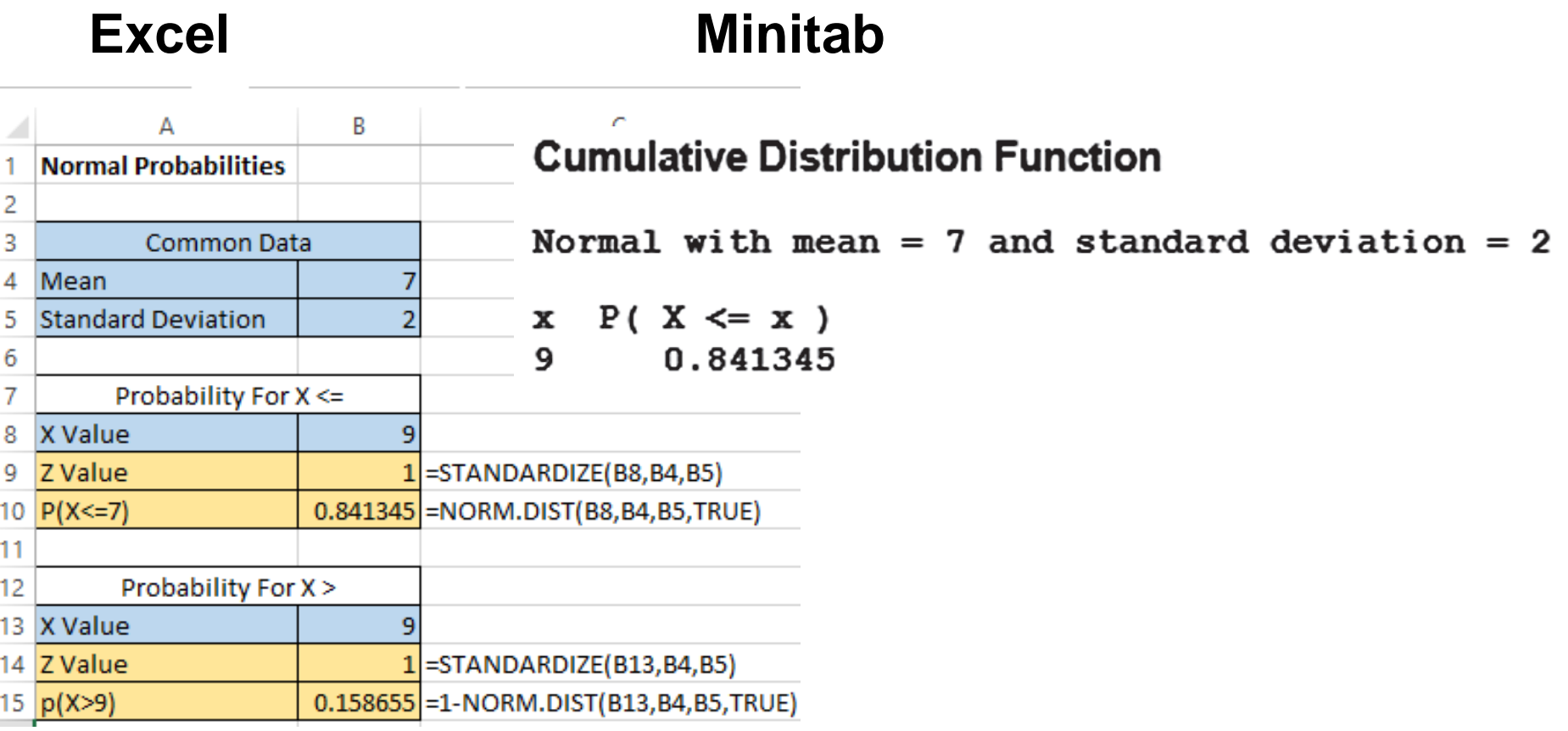

# **Εκτιμώντας την Κανονικότητα**

- <sup>◼</sup> Δεν είναι όλες οι συνεχείς κατανομές κανονικές
- <sup>◼</sup> Είναι σημαντικό να εκτιμηθεί πόσο καλά το σύνολο δεδομένων προσεγγίζεται από μια κανονική κατανομή.
- <sup>◼</sup> Τα κανονικά κατανεμημένα δεδομένα πρέπει να προσεγγίζουν τη θεωρητική κανονική κατανομή:
	- Η κανονική κατανομή έχει σχήμα καμπάνας (συμμετρική) όπου ο μέσος όρος είναι ίσος με την διάμεσο.
	- <sup>◼</sup> Ο εμπειρικός κανόνας ισχύει για την κανονική κατανομή.
	- <sup>◼</sup> Το ενδοτεταρτημοριακό εύρος μιας κανονικής κατανομής είναι 1,33 τυπικές αποκλίσεις.

# **Εκτιμώντας την Κανονικότητα** *(συνέχεια)*

Σύγκριση των χαρακτηριστικών των δεδομένων με τις θεωρητικές ιδιότητες

- **Κατασκευή διαγραμμάτων ή γραφημάτων** 
	- <sup>◼</sup> Για μικρού- ή μεσαίου-μεγέθους σύνολα δεδομένων, κατασκευάστε ένα φυλλογράφημα ή ένα θηκόγραμμα για να ελέγξετε την συμμετρία
	- <sup>◼</sup> Για μεγάλα σύνολα δεδομένων, το ιστόγραμμα ή το πολύγωνο παρουσιάζουν σχήμα καμπάνας;
- <sup>◼</sup> Υπολογισμός περιγραφικών στατιστικών μέτρων
	- <sup>◼</sup> Ο μέσος όρος, η διάμεσος και η επικρατούσα τιμή έχουν παρόμοιες τιμές;
	- <sup>◼</sup> Είναι το ενδοτεταρτημοριακό εύρος κατά προσέγγιση 1,33σ;
	- <sup>◼</sup> Είναι το εύρος κατά προσέγγιση 6σ;

# **Εκτιμώντας την Κανονικότητα***(συνέχεια)*

Σύγκριση των χαρακτηριστικών των δεδομένων με τις θεωρητικές ιδιότητες

- <sup>◼</sup> Παρατήρηση της κατανομής του συνόλου δεδομένων
	- **Βρίσκονται τα 2/3 περίπου των παρατηρήσεων εντός ±1** τυπικής απόκλισης από τον μέσο όρο;
	- **Βρίσκεται το 80% των παρατηρήσεων εντός ±1,28 τυπικών** αποκλίσεων από τον μέσο όρο;
	- **Βρίσκεται το 95% των παρατηρήσεων εντός ±2 τυπικών** αποκλίσεων από τον μέσο όρο;
- **Εκτίμηση του διαγράμματος κανονικής πιθανότητας** 
	- <sup>◼</sup> Είναι το διάγραμμα κανονικής πιθανότητας περίπου γραμμικό (δηλ, μια ευθεία γραμμή) με θετική κλίση;

## **Κατασκευάζοντας Ένα Διάγραμμα Κανονικής Πιθανότητας**

- <sup>◼</sup> Διάγραμμα κανονικής πιθανότητας
	- <sup>◼</sup> Ταξινομήστε τα δεδομένα σε μια διατεταγμένη σειρά
	- Βρείτε τις αντίστοιχες τυποποιημένες κανονικές τιμές quantile (Z)
	- <sup>◼</sup> Σχεδιάστε τα ζεύγη των σημείων με τις τιμές των παρατηρούμενων δεδομένων (X) στον κατακόρυφο άξονα και τις τυποποιημένες κανονικές τιμές quantile (Z) στον οριζόντιο άξονα
	- <sup>◼</sup> Εκτιμήστε το διάγραμμα για ένδειξη γραμμικότητας

### **Ερμηνεία του Διαγράμματος Κανονικής Πιθανότητας**

Ένα διάγραμμα κανονικής πιθανότητας για δεδομένα από μια κανονική κατανομή θα είναι κατά προσέγγιση γραμμικό:

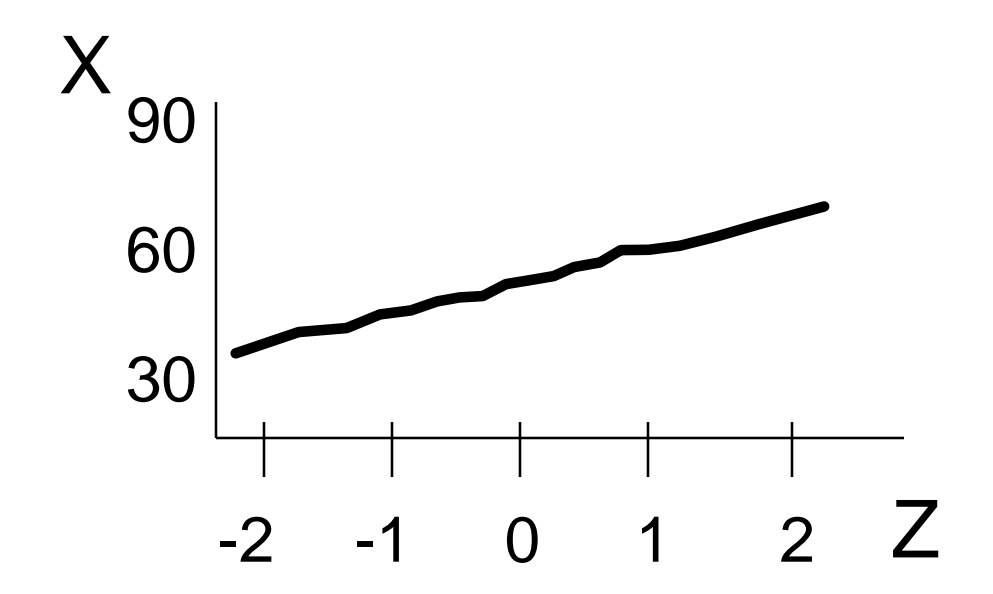

#### **Ερμηνεία του Διαγράμματος Κανονικής Πιθανότητας** *(συνέχεια)*

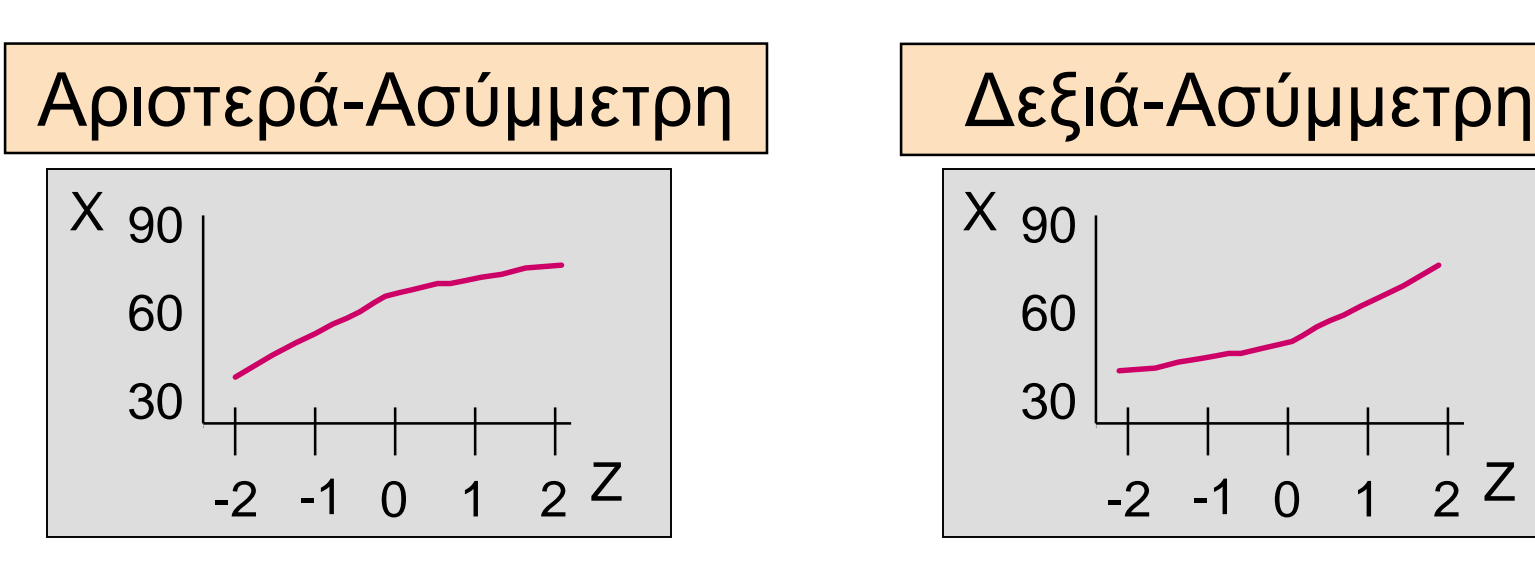

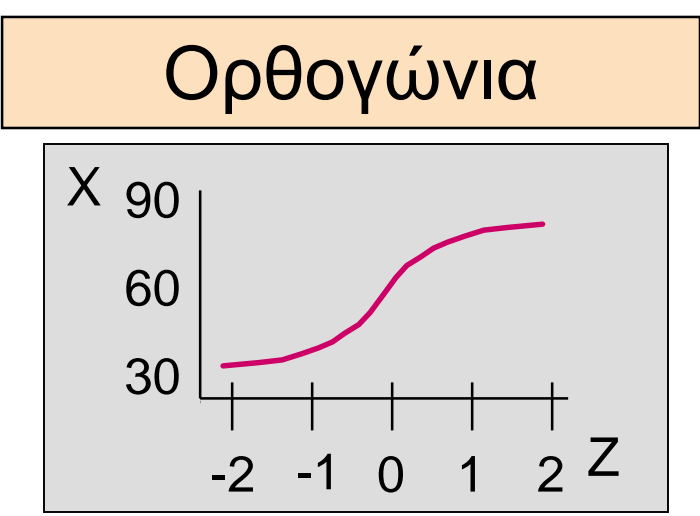

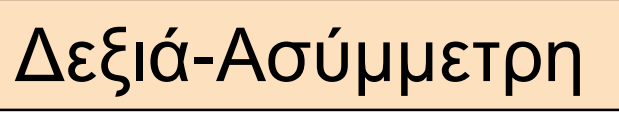

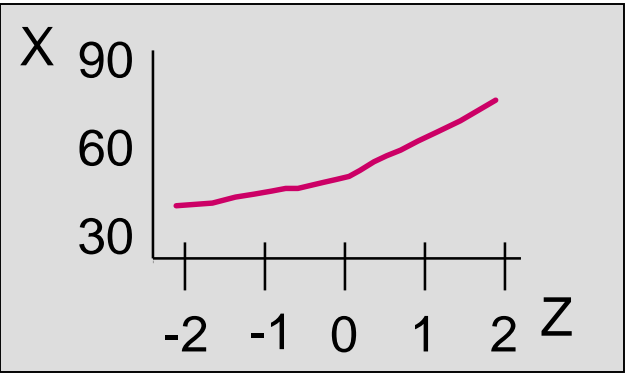

Μη γραμικά διαγράμματα υποδεικνύουν απόκλιση από την κανονικότητα

### **Εκτιμώντας την Κανονικότητα Παράδειγμα: Αποδόσεις Αμοιβαίων Κεφαλαίων**

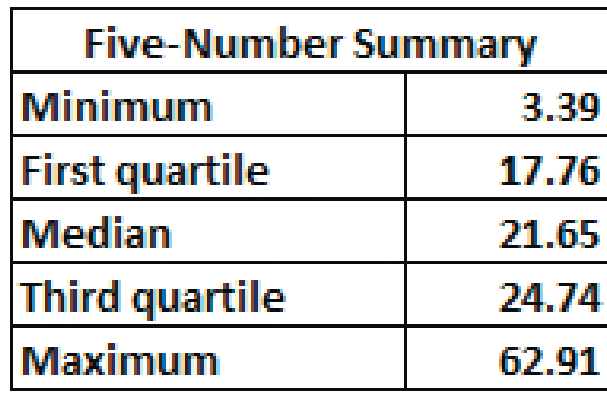

Το θηκόγραμμα είναι ασύμμετρο προς τα δεξιά. (Η κανονική κατανομή είναι συμμετρική)

#### **Boxplot for the Three-Year Return Percentage**

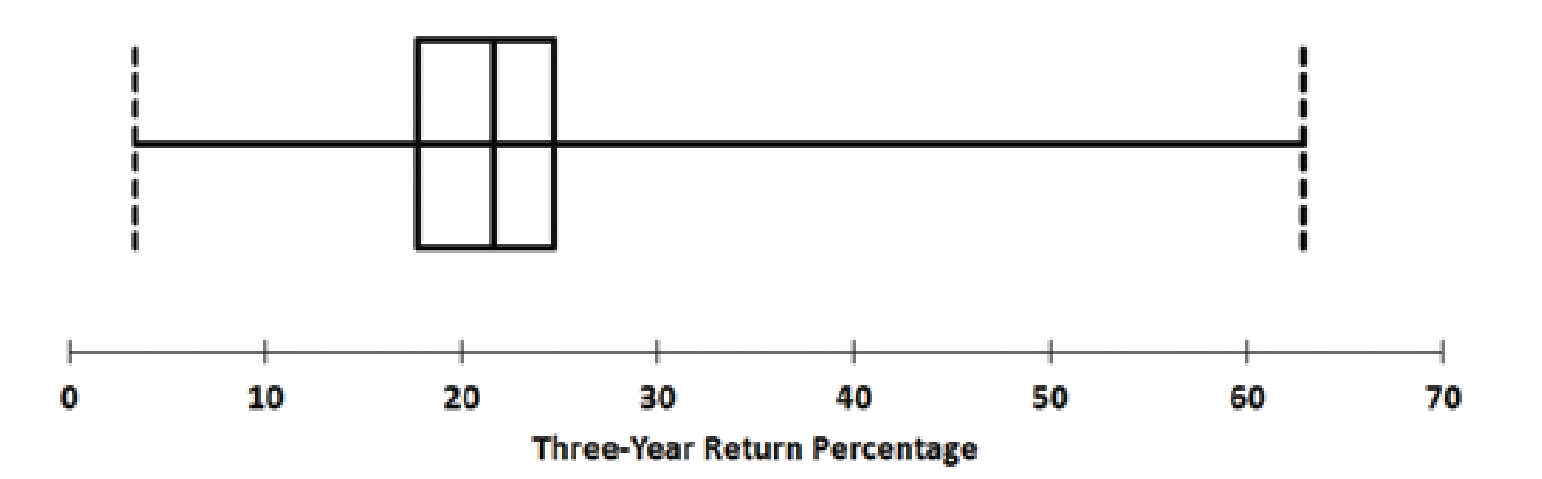

### **Εκτιμώντας την Κανονικότητα** Παράδειγμα: Αποδόσεις Αμοιβαίων Κεφαλαίωνόχεια)

#### Περιγραφικά Στατιστικά Μέτρα

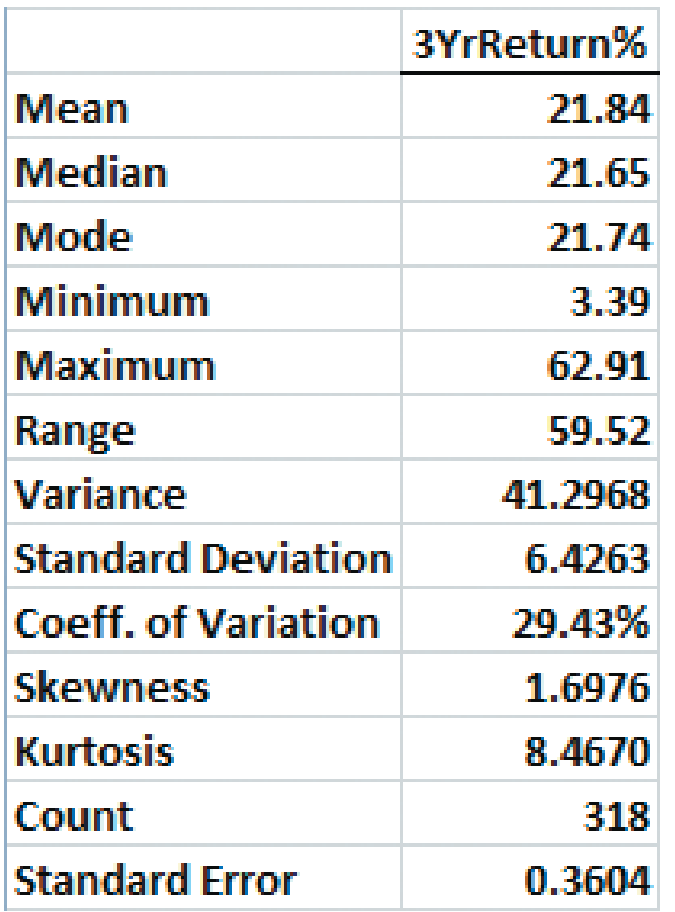

- Ο μέσος όρος (21,84) είναι περίπου ίδιος με την διάμεσο (21,65). (Σε μια κανονική κατανομή ο μέσος όρος και η διάμεσος είναι ίσοι).
- Το ενδοτεταρτημοριακό εύρος 6,98 είναι περίπου 1,09 τυπικές αποκλίσεις. (Σε μια κανονική κατανομή το ενδοτεταρτημοριακό εύρος είναι 1,33 τυπικές αποκλίσεις).
- Το εύρος 59,52 είναι ίσο με 9,26 τυπικές αποκλίσεις. (Σε μια κανονική κατανομή το εύρος είναι 6 τυπικές αποκλίσεις).
- Το 77,04% των παρατηρήσεων είναι εντός 1 τυπικής απόκλισης από τον μέσο όρο. (Σε μια κανονική κατανομή αυτό το ποσοστό είναι 68.26%).
- Το 86,79% των παρατηρήσεων είναι εντός 1,28 τυπικών αποκλίσεων από τον μέσο όρο. (Σε μια κανονική κατανομή αυτό το ποσοστό είναι 80%).
- Το 96,86% των παρατηρήσεων είναι εντός 2 τυπικών αποκλίσεων από τον μέσο όρο. (Σε μια κανονική κατανομή αυτό το ποσοστό είναι 95,44%).
- Το στατιστικό μέτρο της ασυμμετρίας είναι 1,698 και το στατιστικό μέτρο της κύρτωσης είναι 8,467. (Σε μια κανονική κατανομή, καθένα από αυτά τα στατιστικά μέτρα ισούται με μηδέν).

### **Εκτιμώντας την Κανονικότητα Μέσω του Excel** Παράδειγμα: Αποδόσεις Αμοιβαίων Κεφαλα<del>ί</del>ωλ *(εια)*

#### Διάγραμμα (quantile-quantile) κανονικής πιθανότητας στο Excel

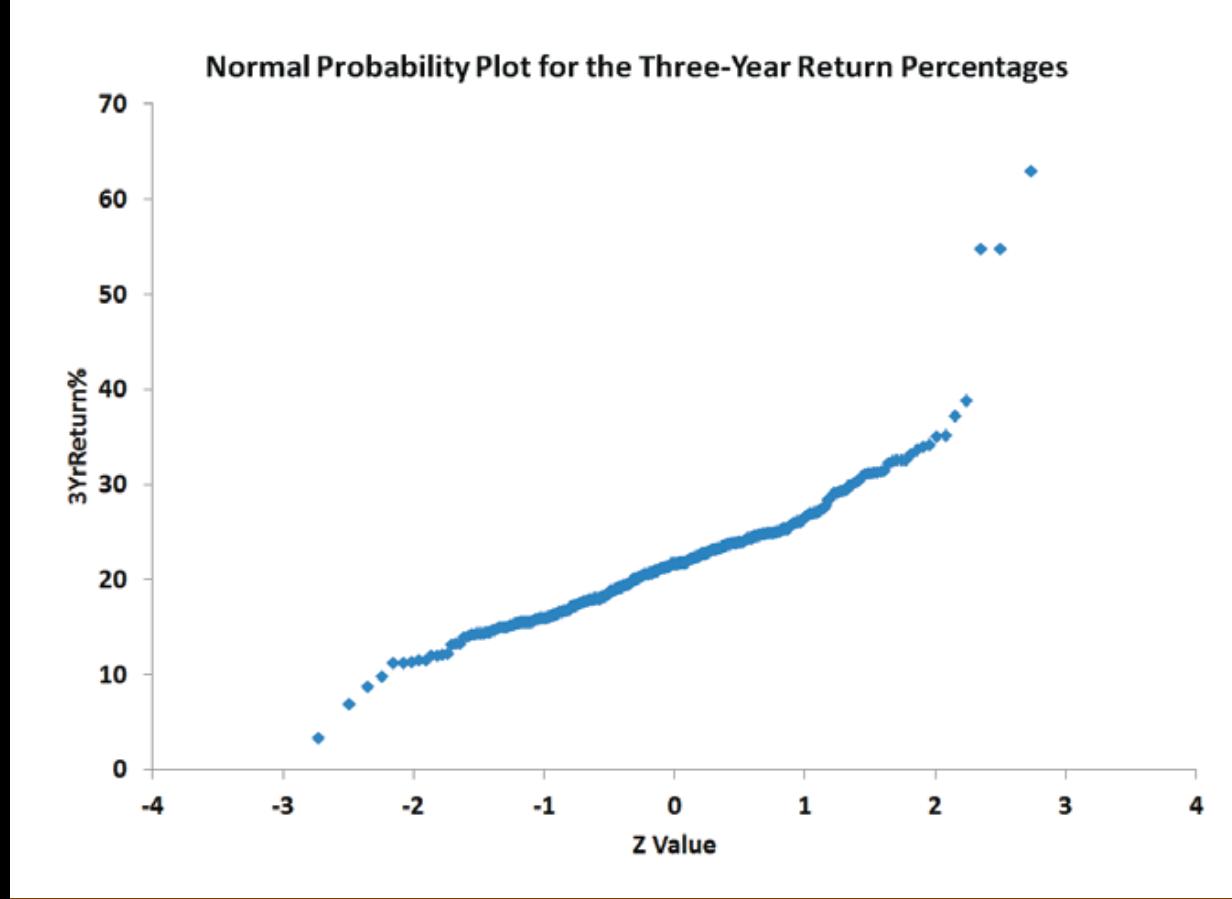

Το διάγραμμα δεν είναι μια ευθεία γραμμή και δείχνει οτι η κατανομή είναι ασύμμετρη στα δεξιά. (Η κανονική κατανομή εμφανίζεται ως μια ευθεία γραμμή).

### **Εκτιμώντας την Κανονικότητα Μέσω Minitab** Παράδειγμα: Αποδόσεις Αμοιβαίων Κεφαλαίων *(γραλαίων εια)*

#### Διάγραμμα Κανονικής Πιθανότητας Από το Minitab

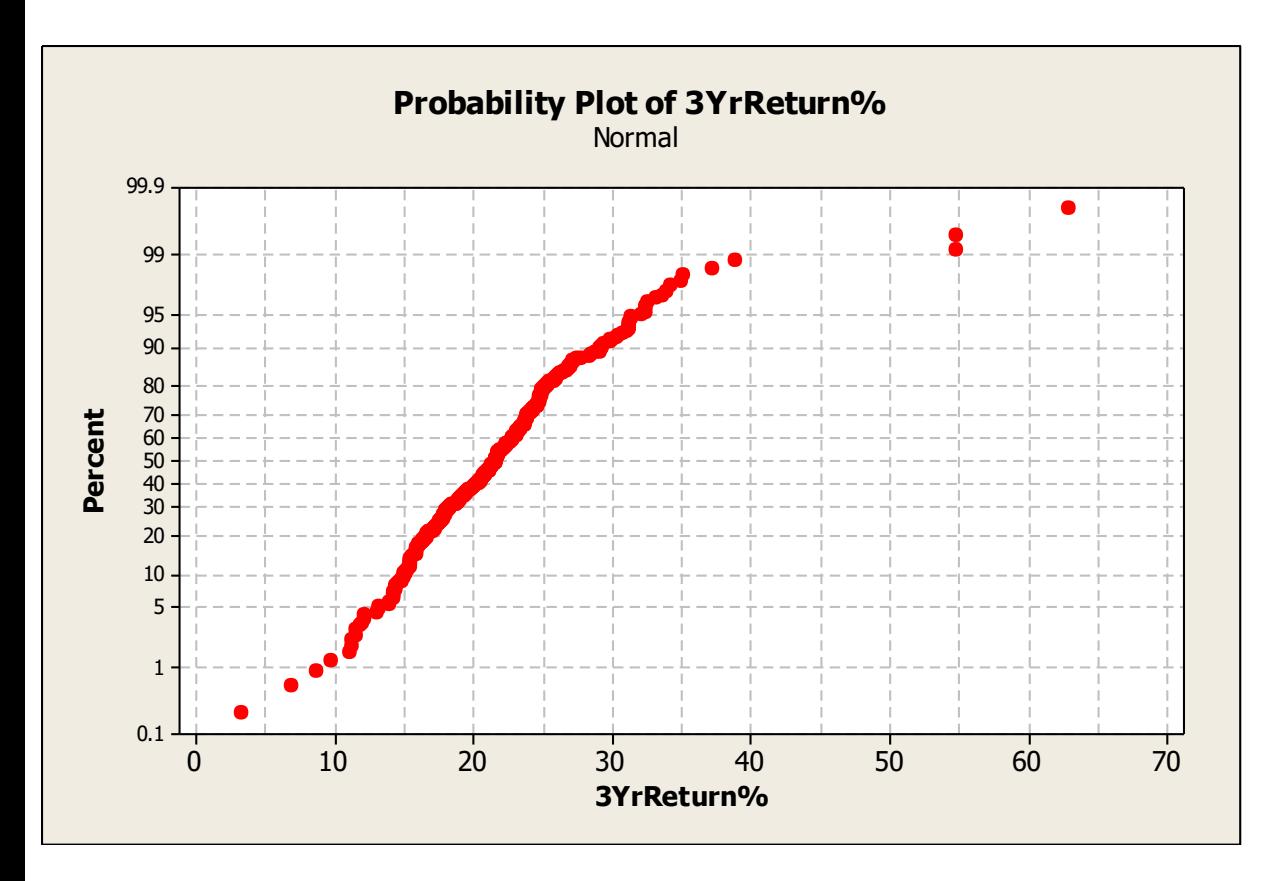

Το διάγραμμα δεν είναι μια ευθεία γραμμή, αυξάνει γρήγορα στην αρχή, αυξάνει αργά στο τέλος και δείχνει οτι η κατανομή είναι ασύμμετρη στα δεξιά.

## **Εκτιμώντας την Κανονικότητα Παράδειγμα: Αποδόσεις Αμοιβαίων Κεφαλαίων**

*(συνέχεια)*

#### **■ Συμπεράσματα**

- **Οι αποδόσεις είναι δεξιά-ασύμμετρες**
- **Οι αποδόσεις έχουν περισσότερες τιμές** συγκεντρωμένες γύρω από το μέσο όρο από το αναμενόμενο
- <sup>◼</sup> Το εύρος είναι μεγαλύτερο από το αναμενόμενο
- **Το διάγραμμα κανονικής πιθανότητας δεν είναι μια** ευθεία γραμμή
- <sup>◼</sup> Συνολικά, αυτό το σύνολο δεδομένων διαφέρει πολύ από τις θεωρητικές ιδιότητες της κανονικής κατανομής

# **Περίληψη Κεφαλαίου**

### **Σε αυτό το κεφάλαιο αναλύσαμε:**

- <sup>◼</sup> Τον υπολογισμό πιθανοτήτων από την κανονική κατανομή
- <sup>◼</sup> Την χρήση της κανονικής κατανομής για την επίλυση προβλημάτων των επιχειρήσεων
- <sup>◼</sup> Την χρήση του διαγράμματος κανονικής πιθανότητας για να προσδιοριστεί αν ένα σύνολο δεδομένων είναι κατά προσέγγιση κανονικά κατανεμημένο

#### **Αθροιστικές πιθανότητες τυποποιημένης κανονικής κατανομής**

Αθροιστικές πιθανότητες τυποποιημένης κανονικής κατανομής Ρ(-οο < Ζ < z))

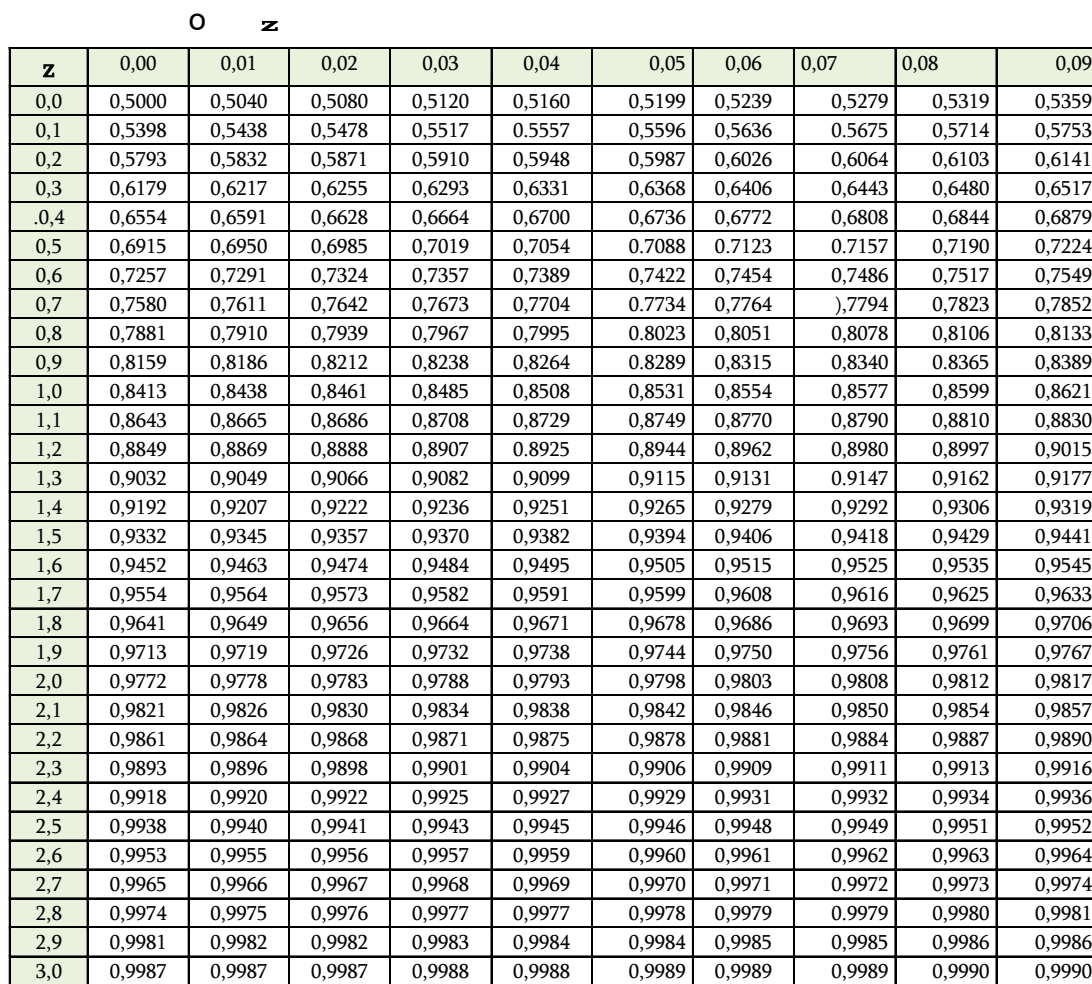

#### **Αθροιστικές πιθανότητες τυποποιημένης κανονικής κατανομής**

Αθροιστικές πιθανότητες τυποποιημένης κανονικής κατανομής **Ρ**(-οο < Ζ < z )

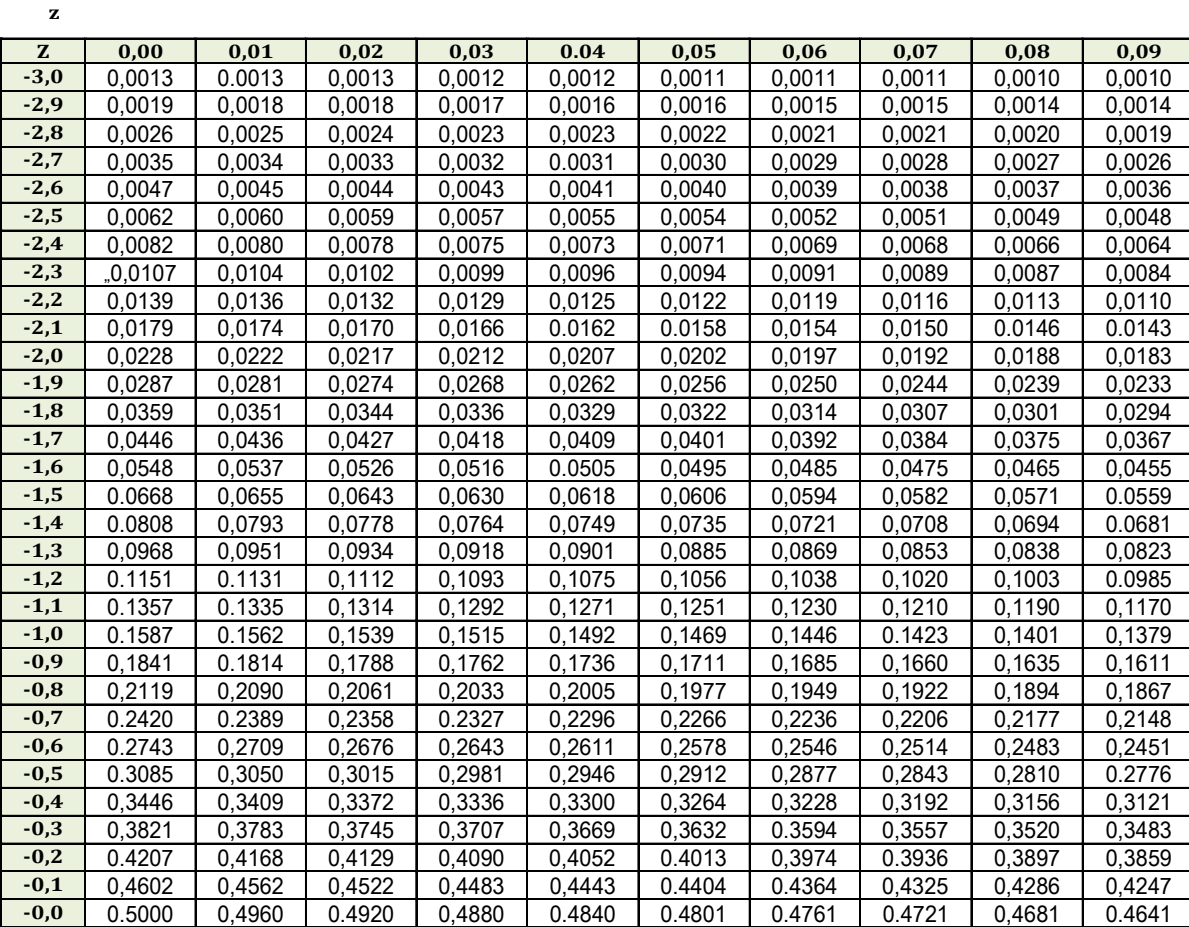